# **Plan wynikowy z wymaganiami edukacyjnymi na poszczególne stopnie z przedmiotu informatyka dla klasy 6**

#### **Rozdział 1**

#### **Bezpieczna praca z komputerem, urządzeniami cyfrowymi i sieciami komputerowymi**

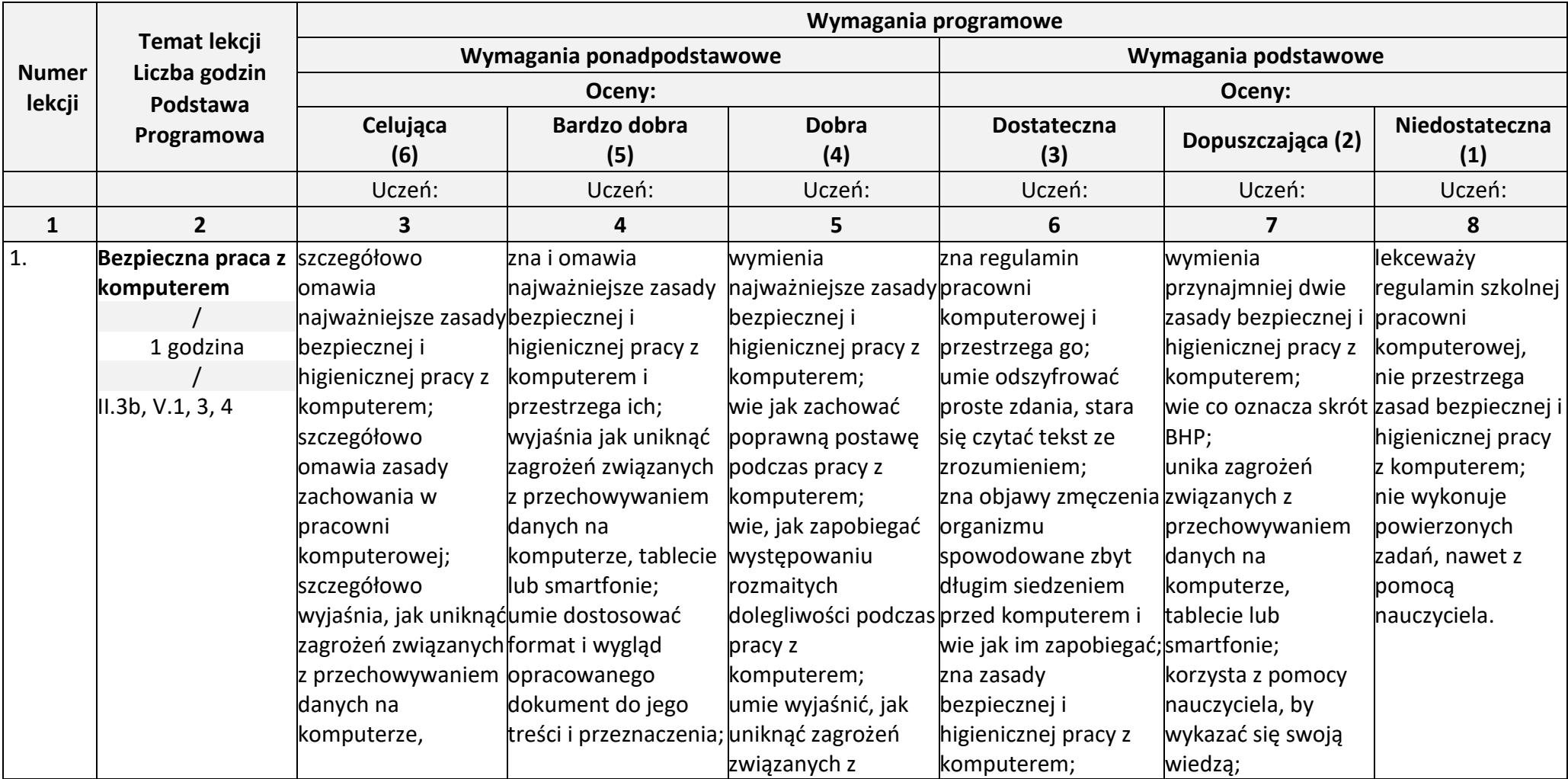

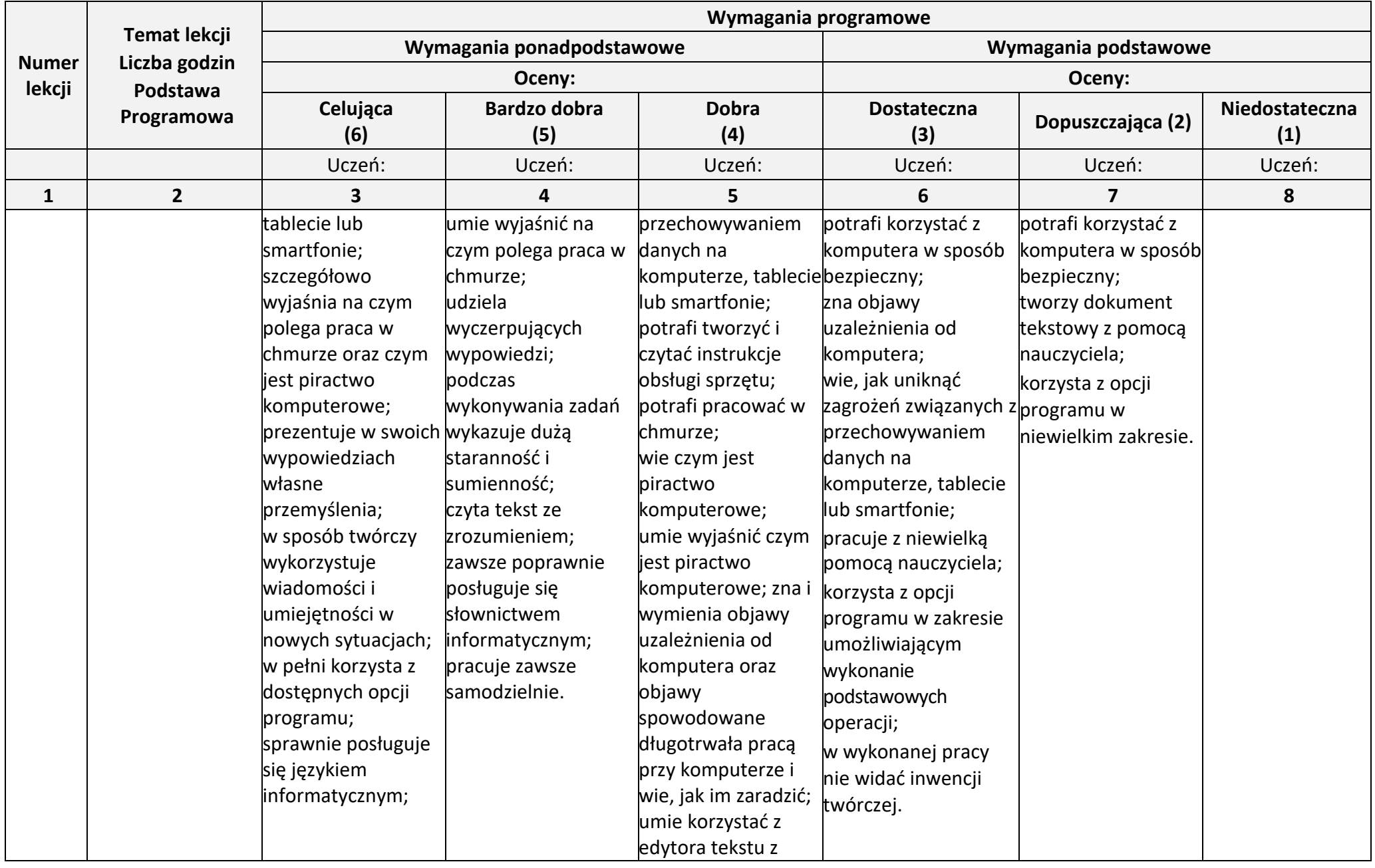

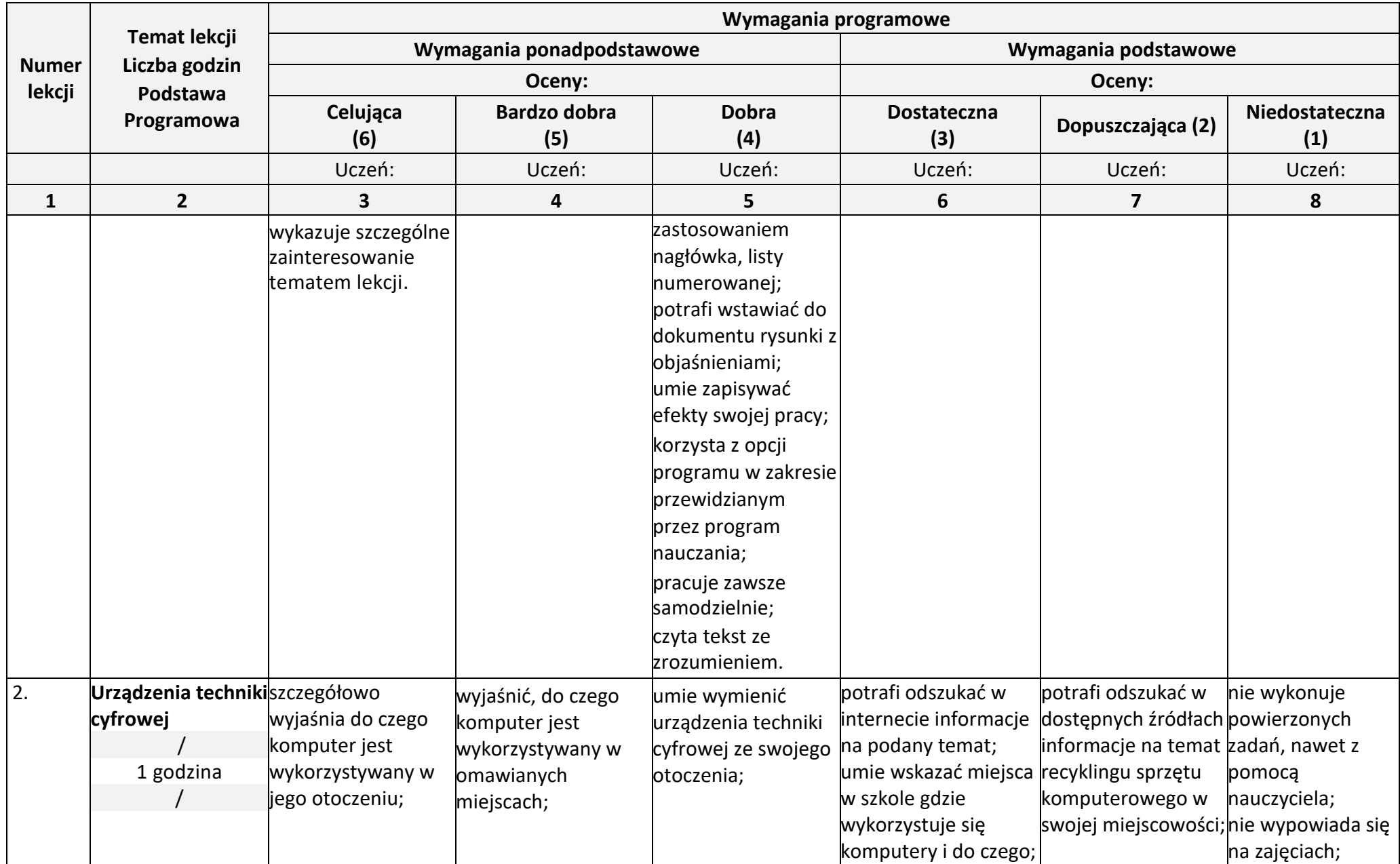

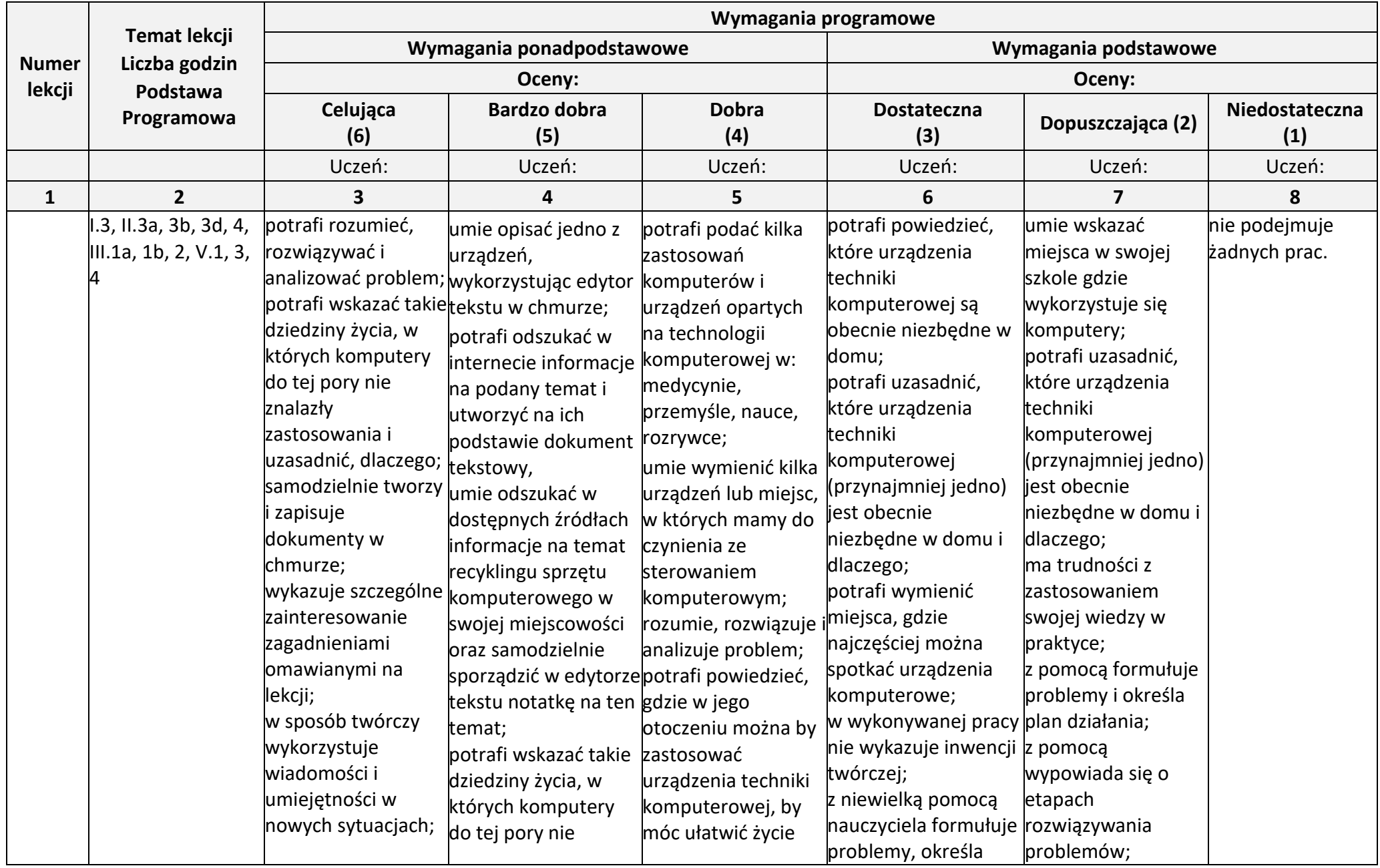

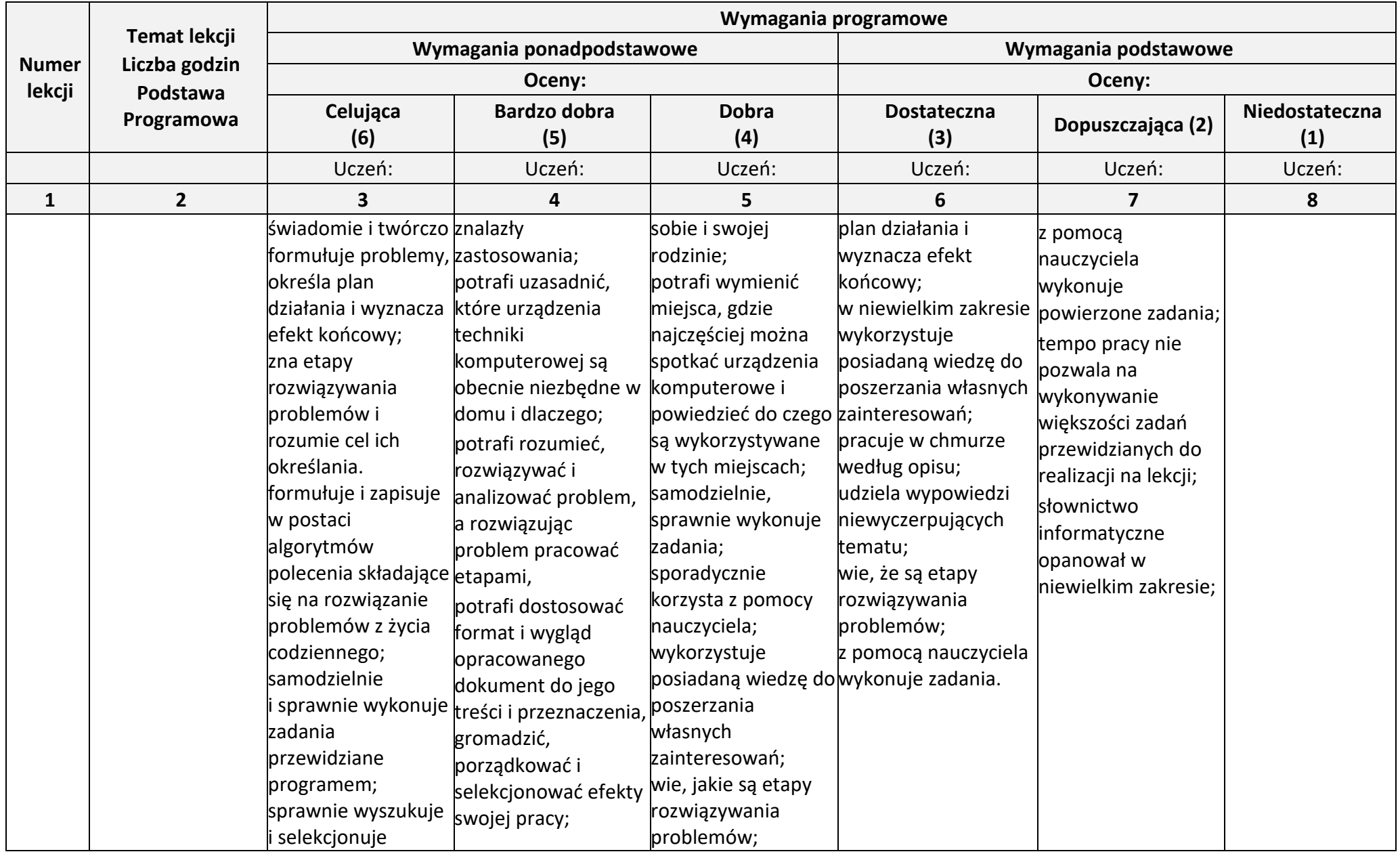

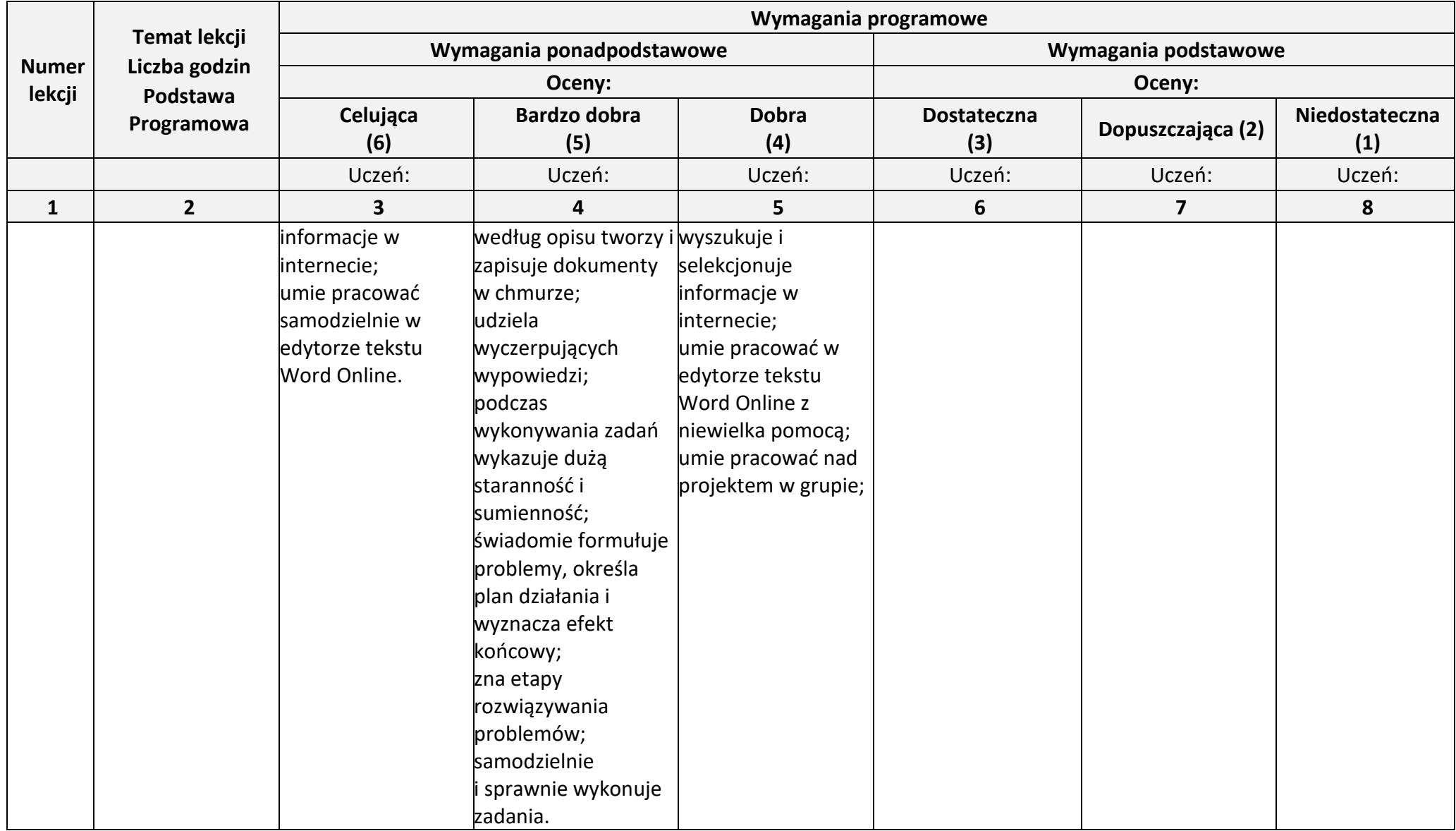

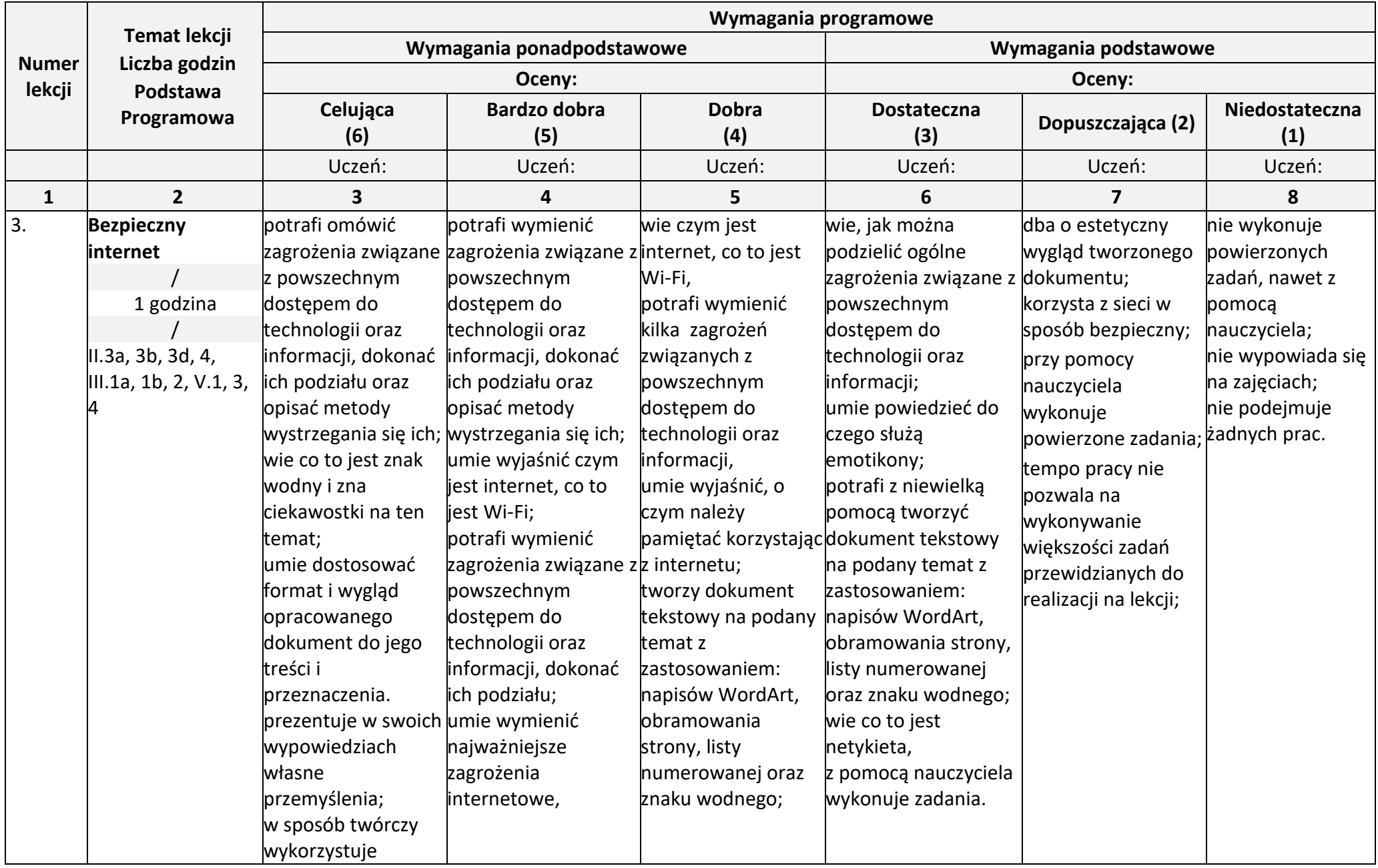

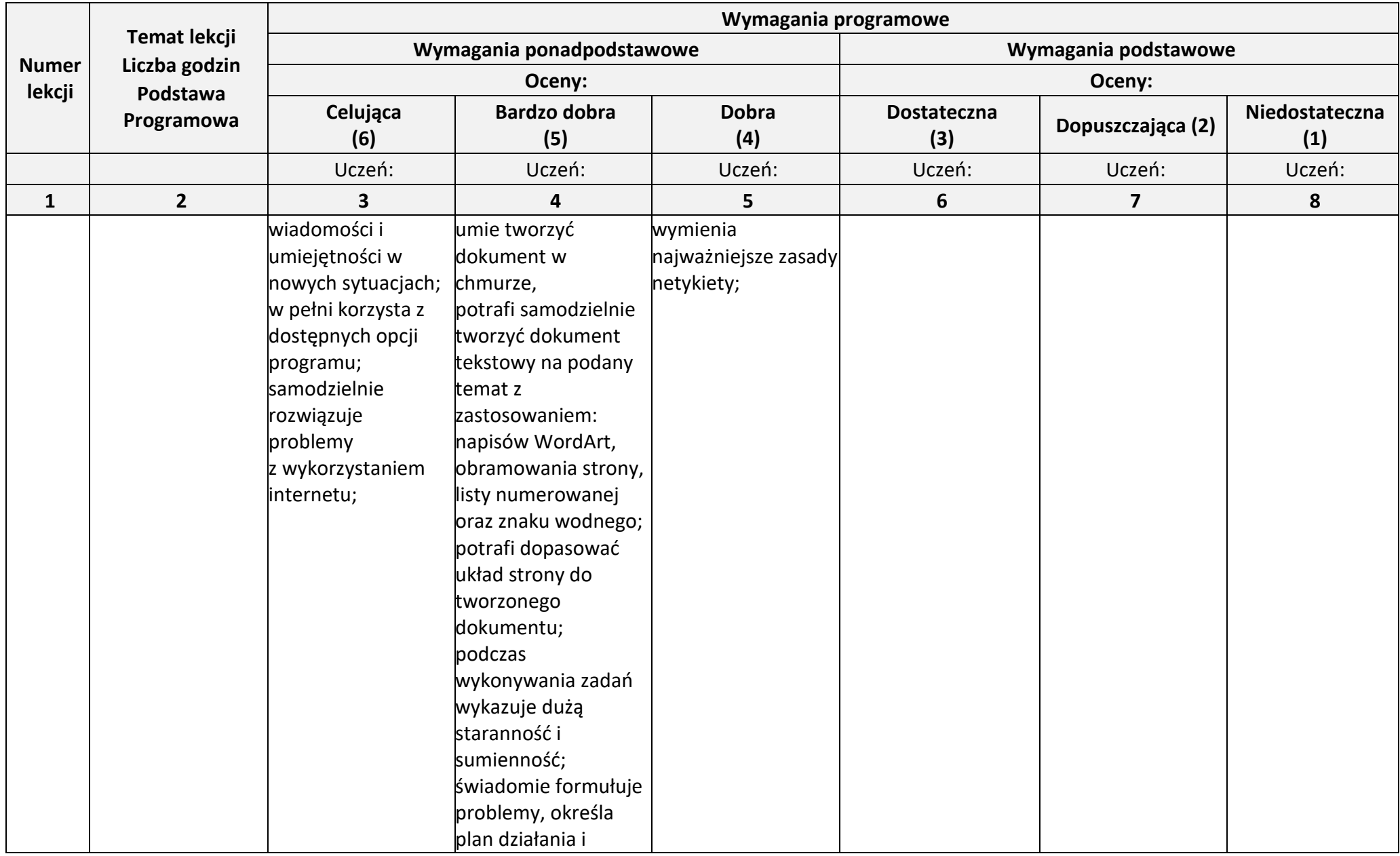

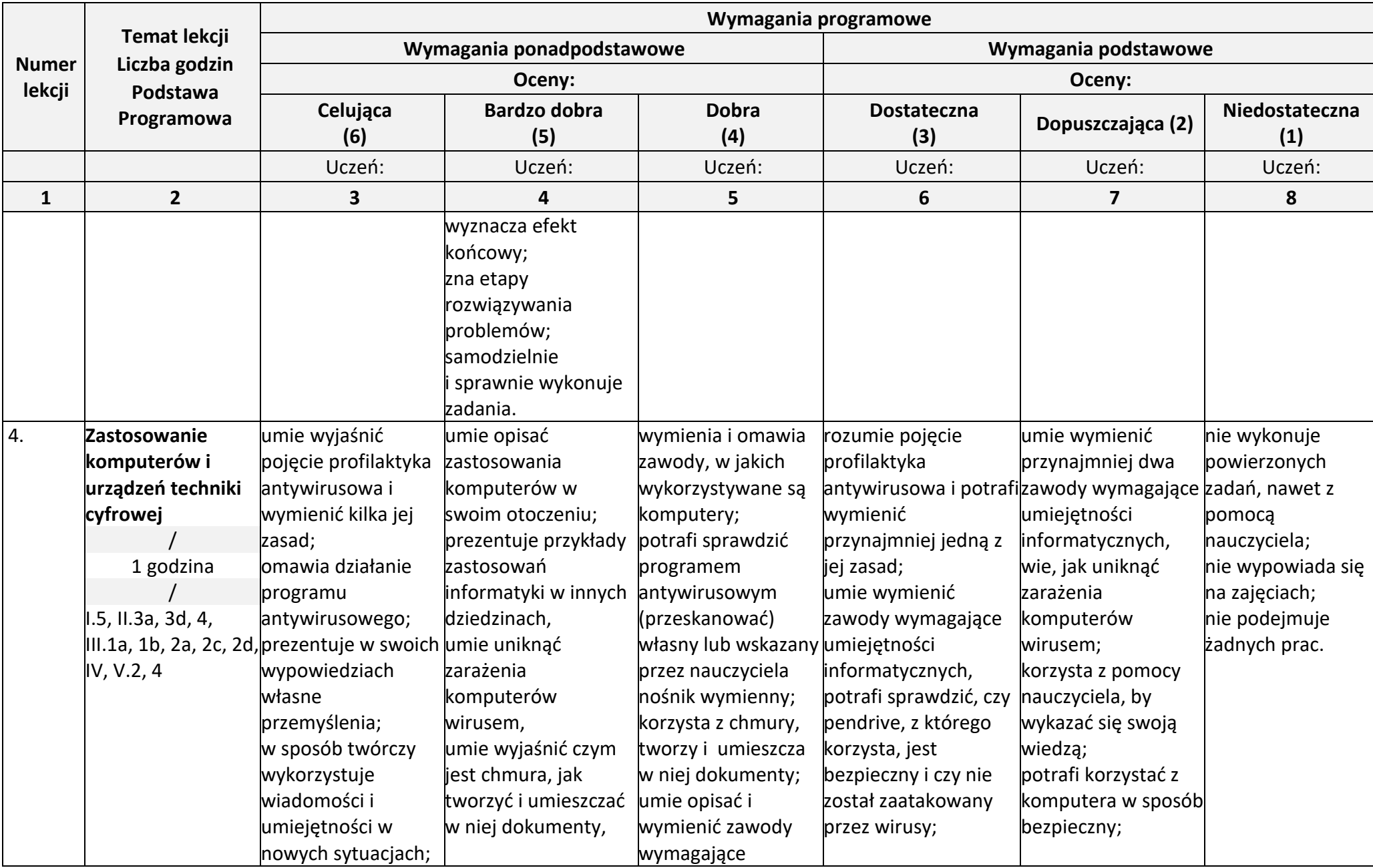

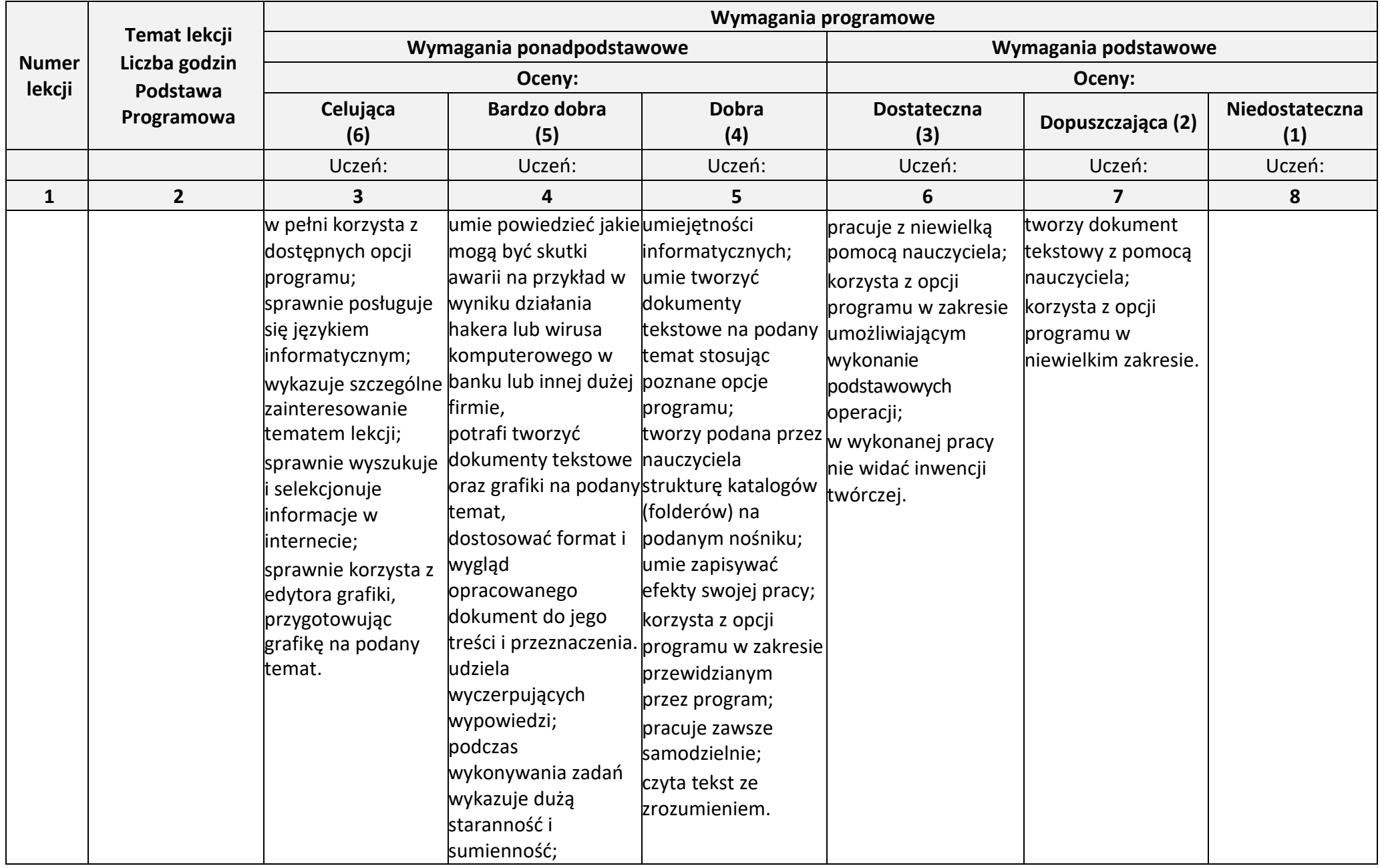

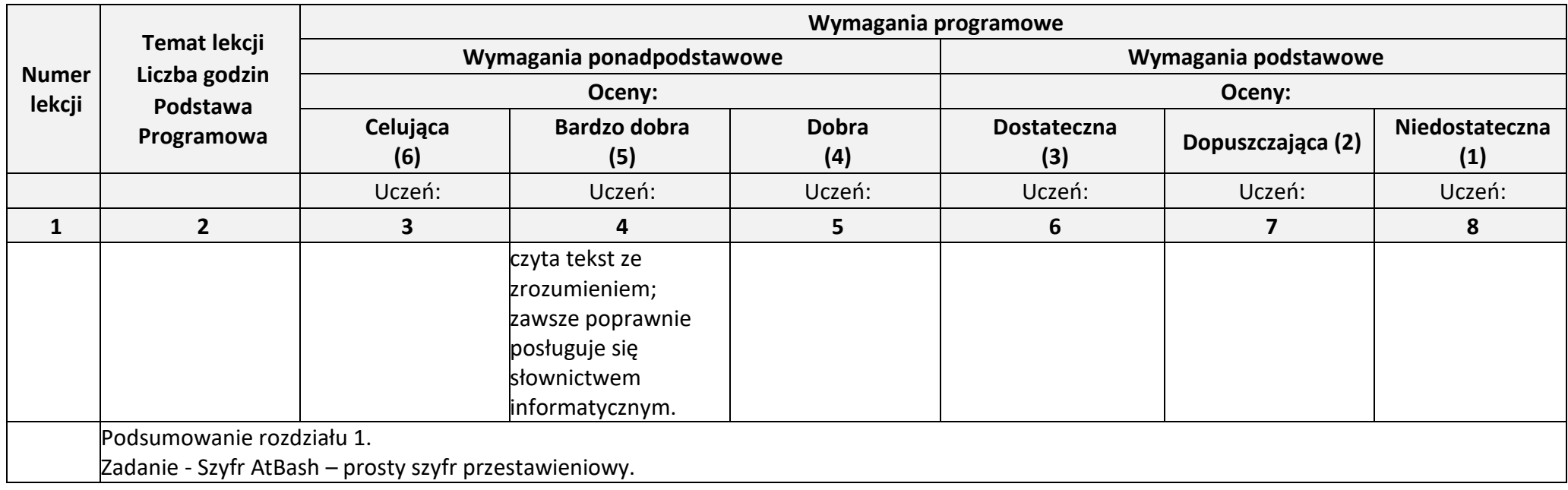

#### **Rozdział 2. (Proponowana liczba godzin — 9)**

# **Realizacja projektów z wykorzystaniem komputera, aplikacji i urządzeń cyfrowych**

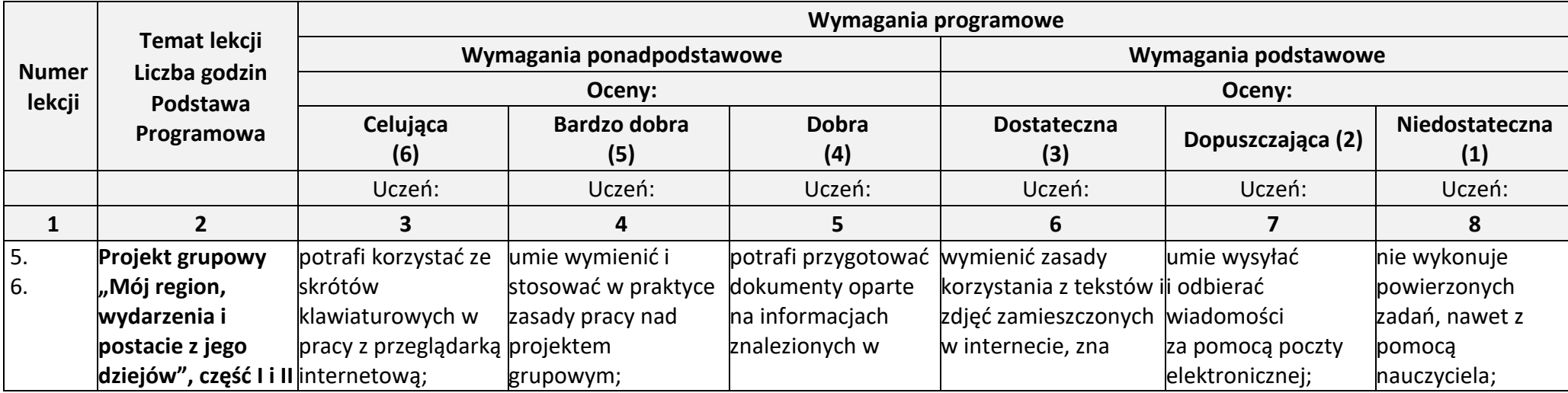

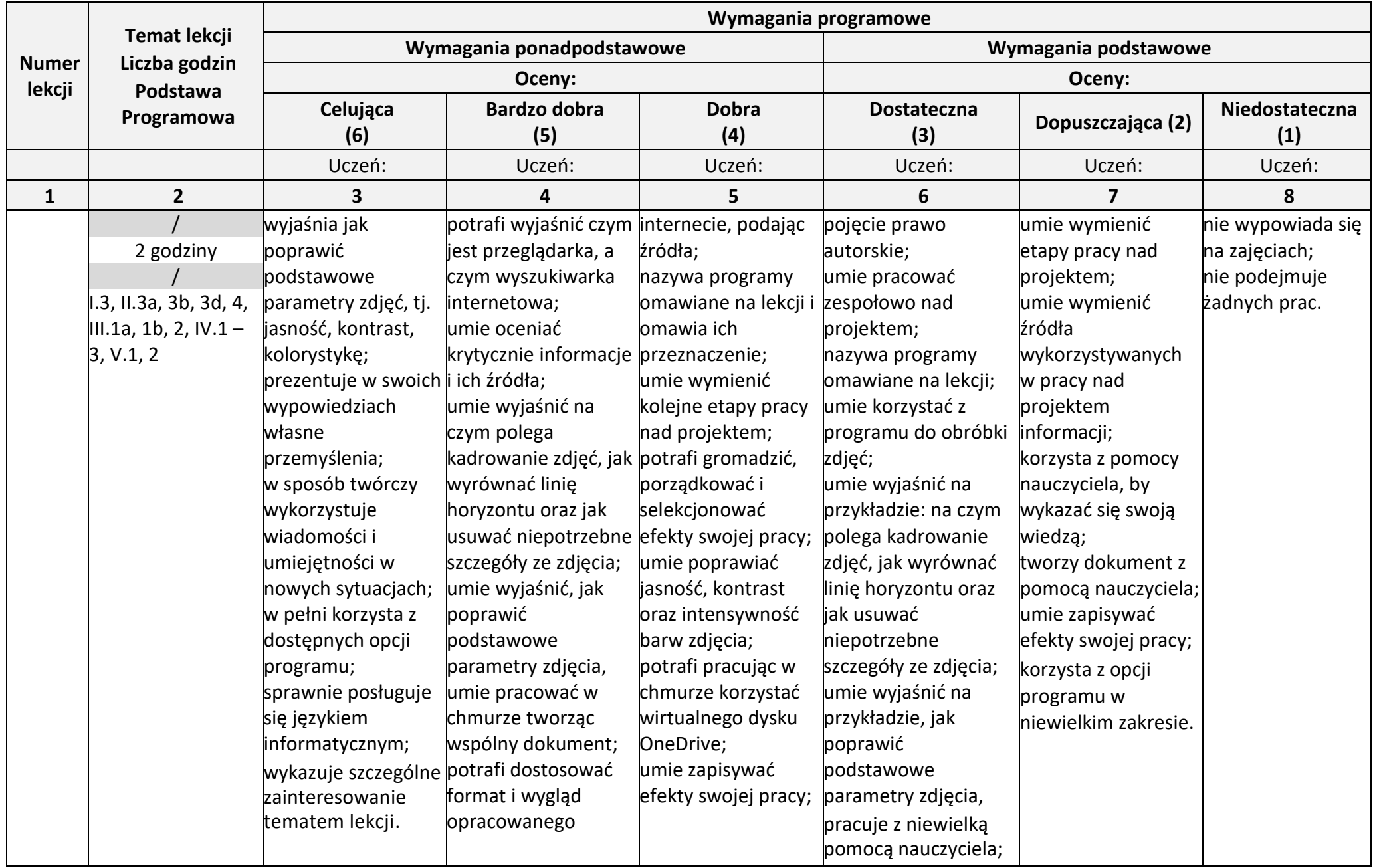

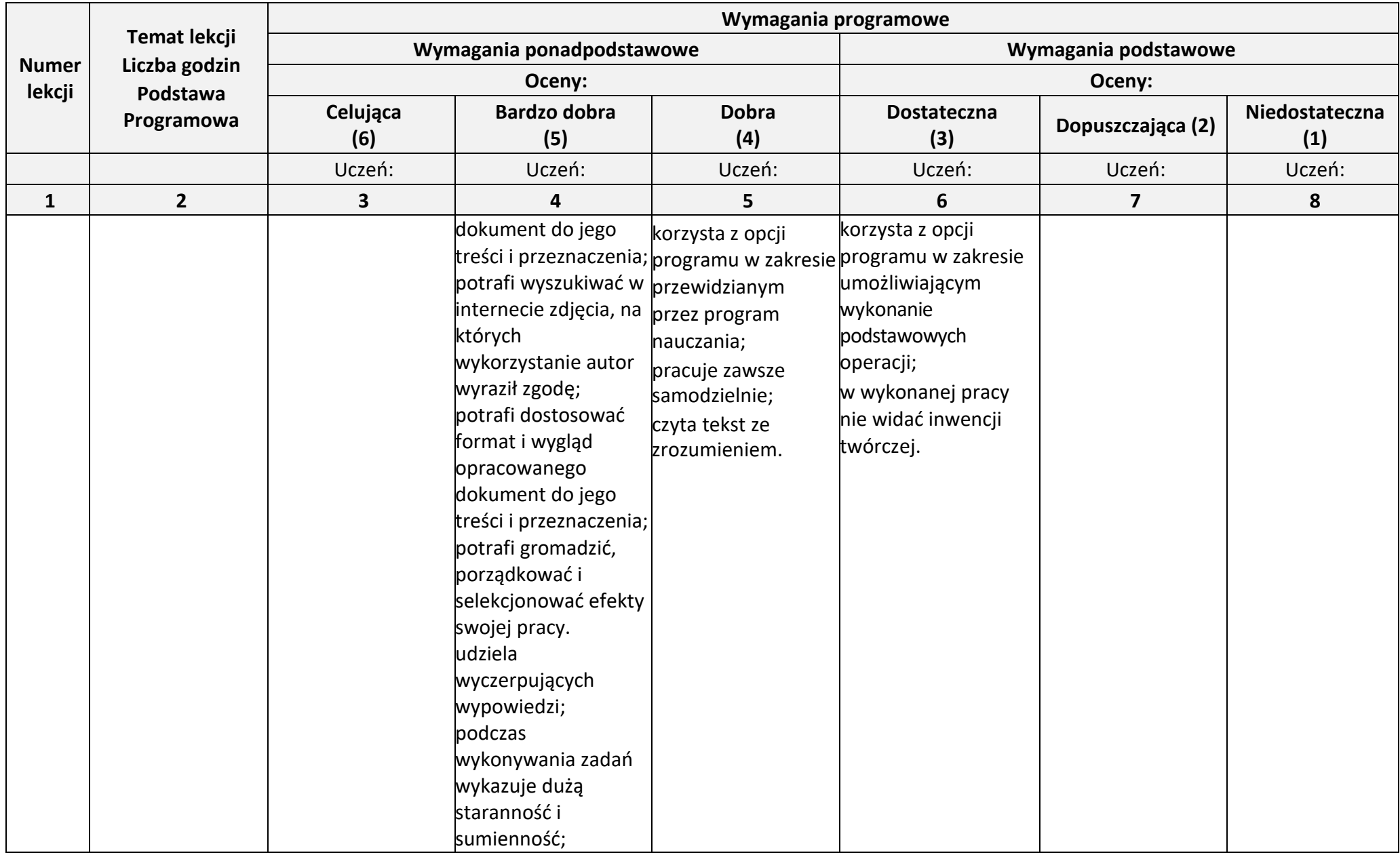

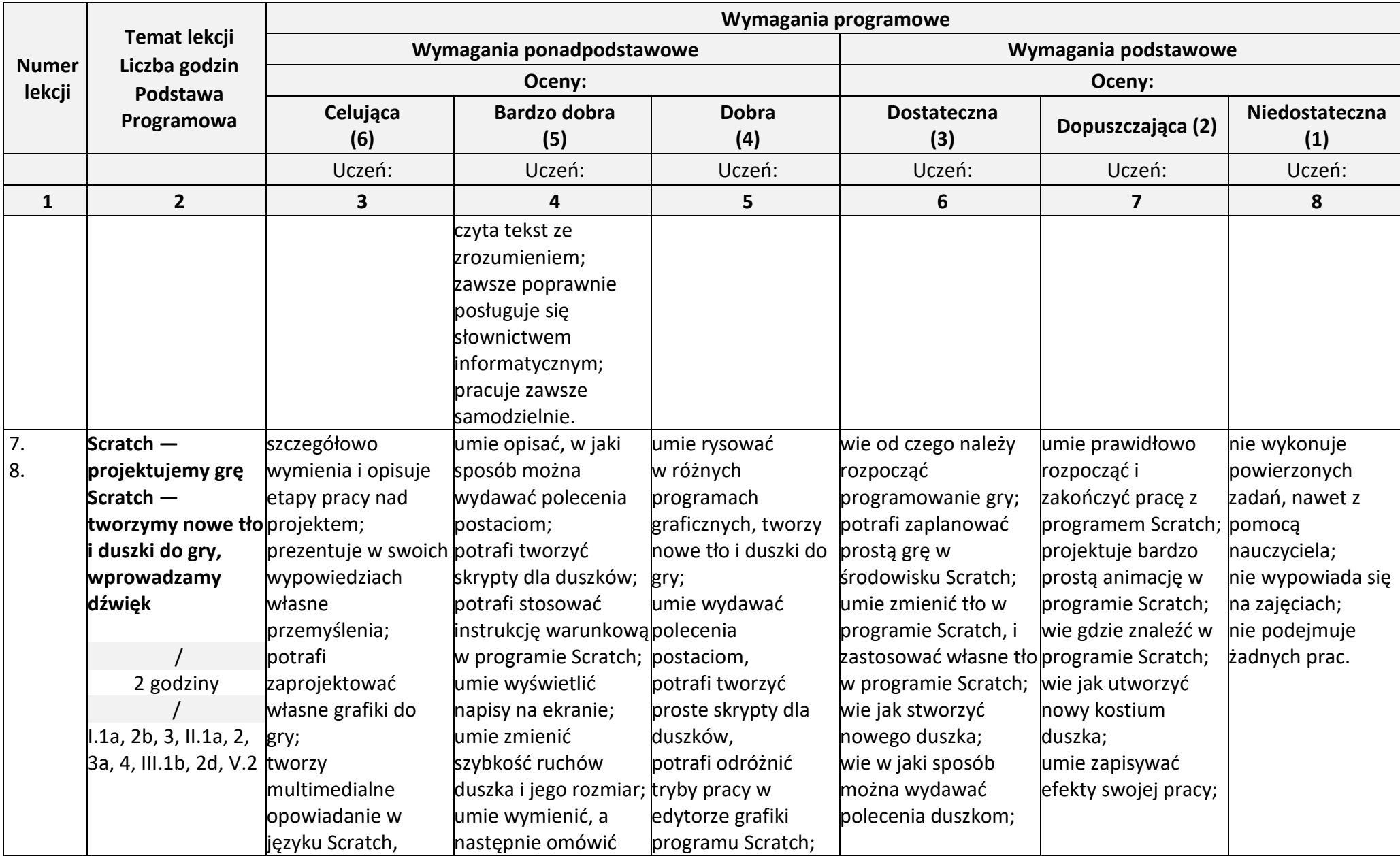

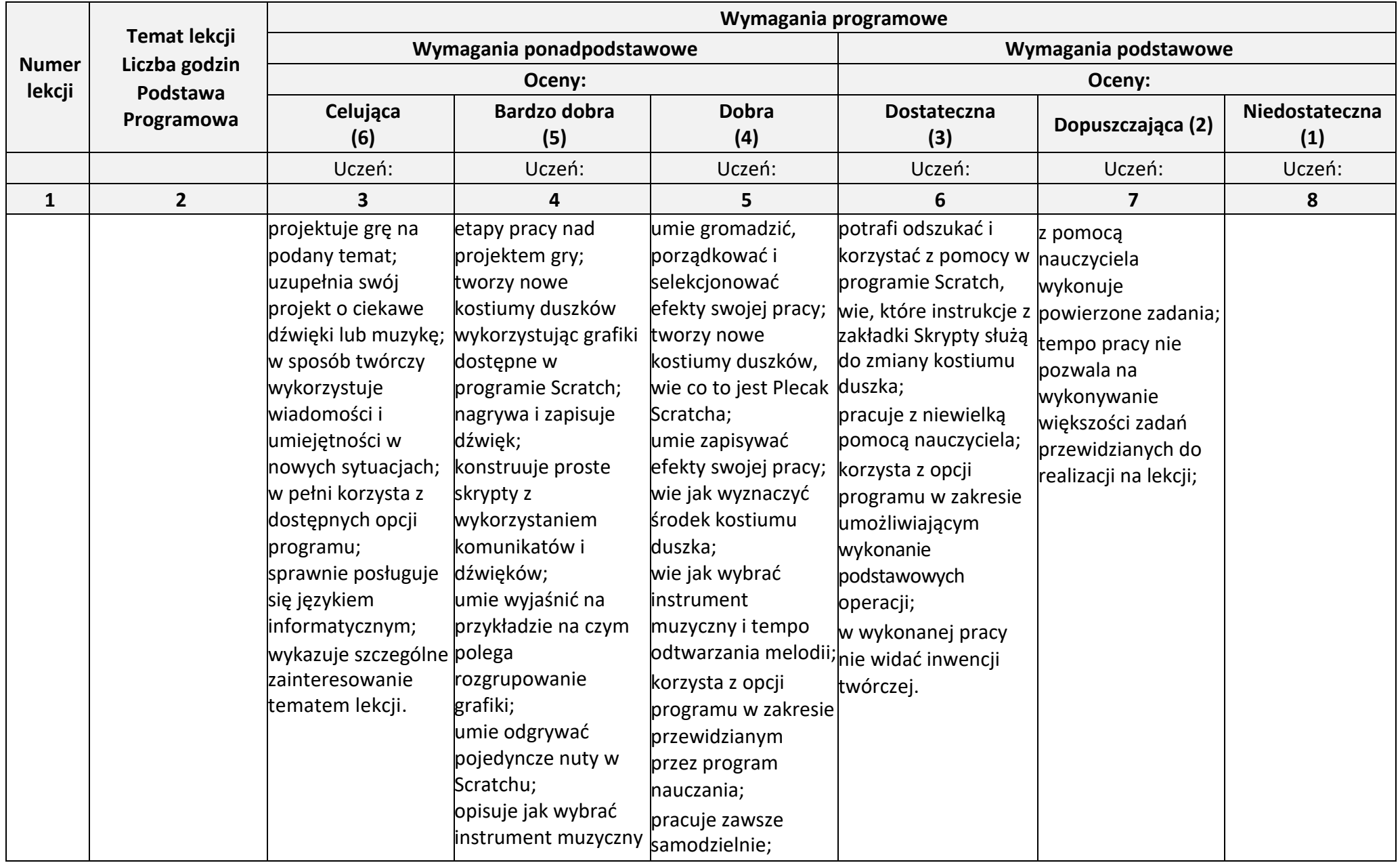

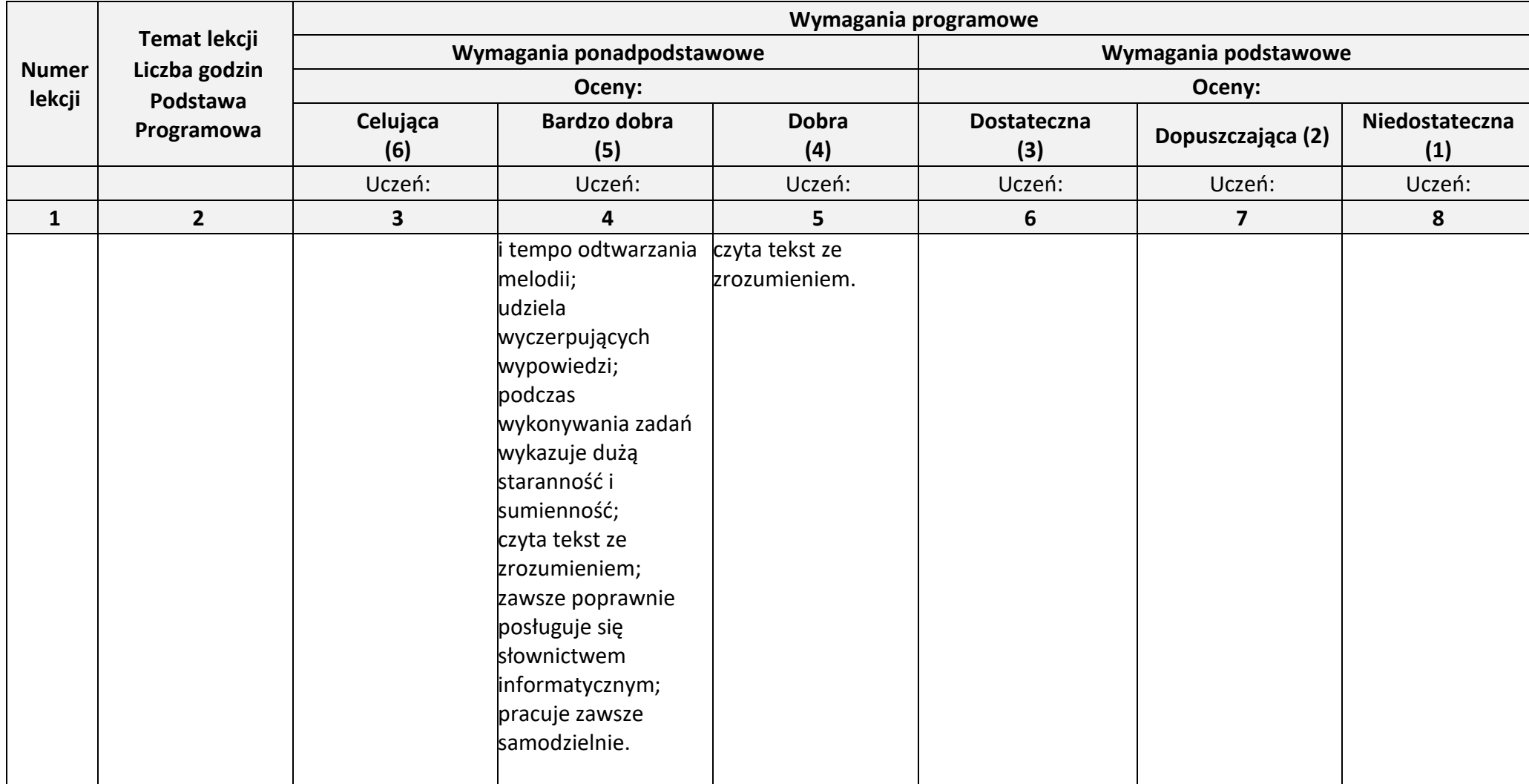

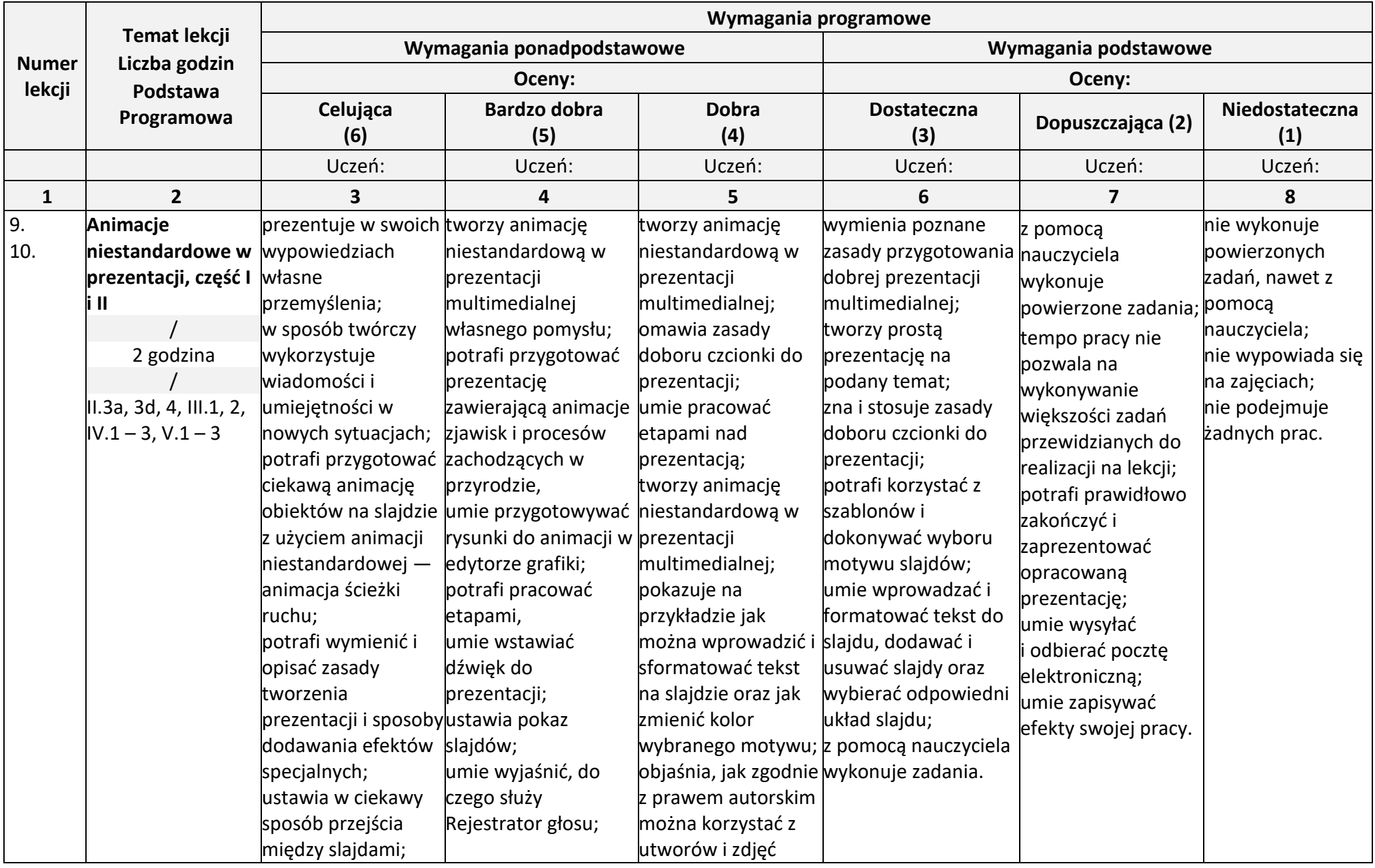

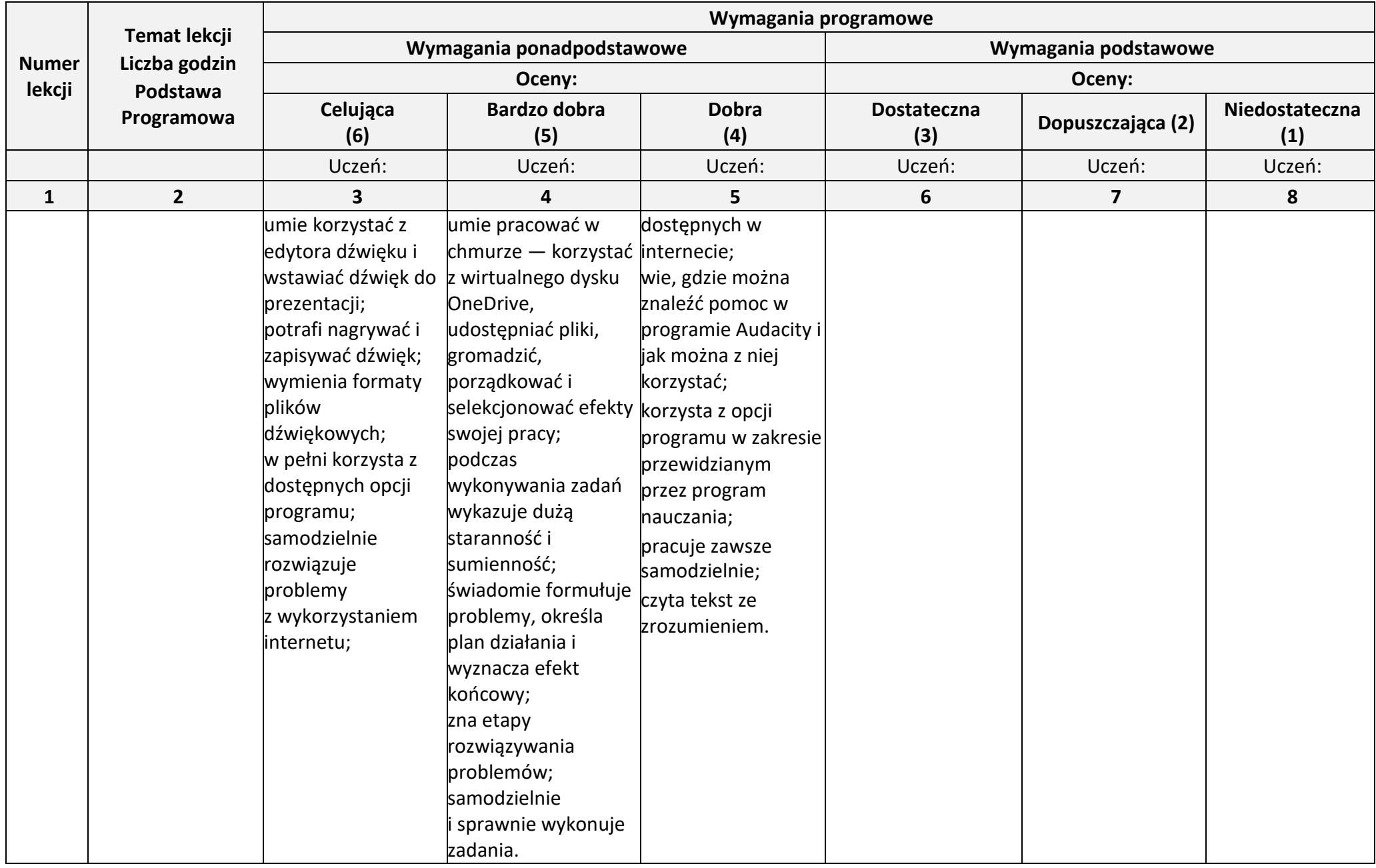

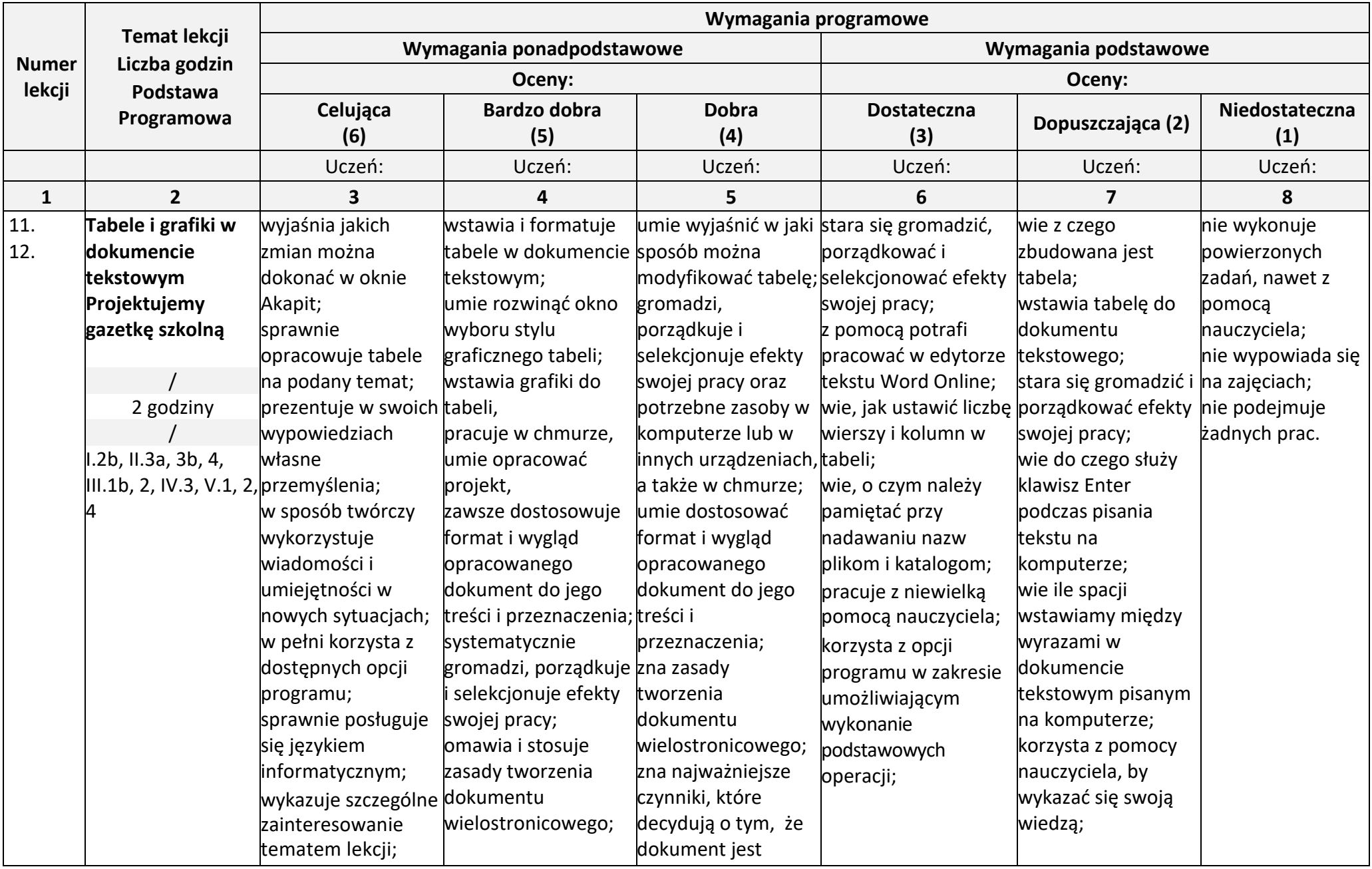

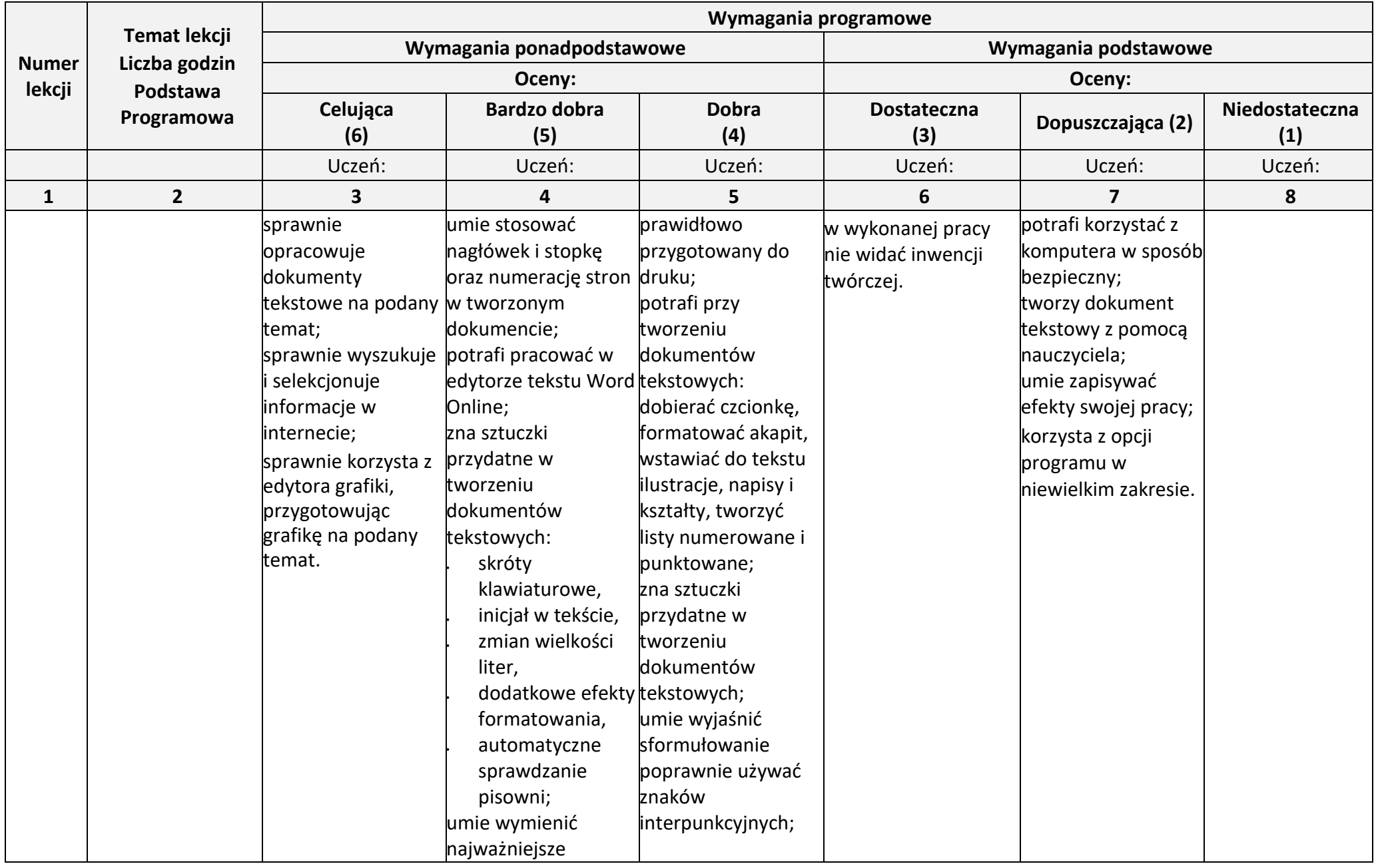

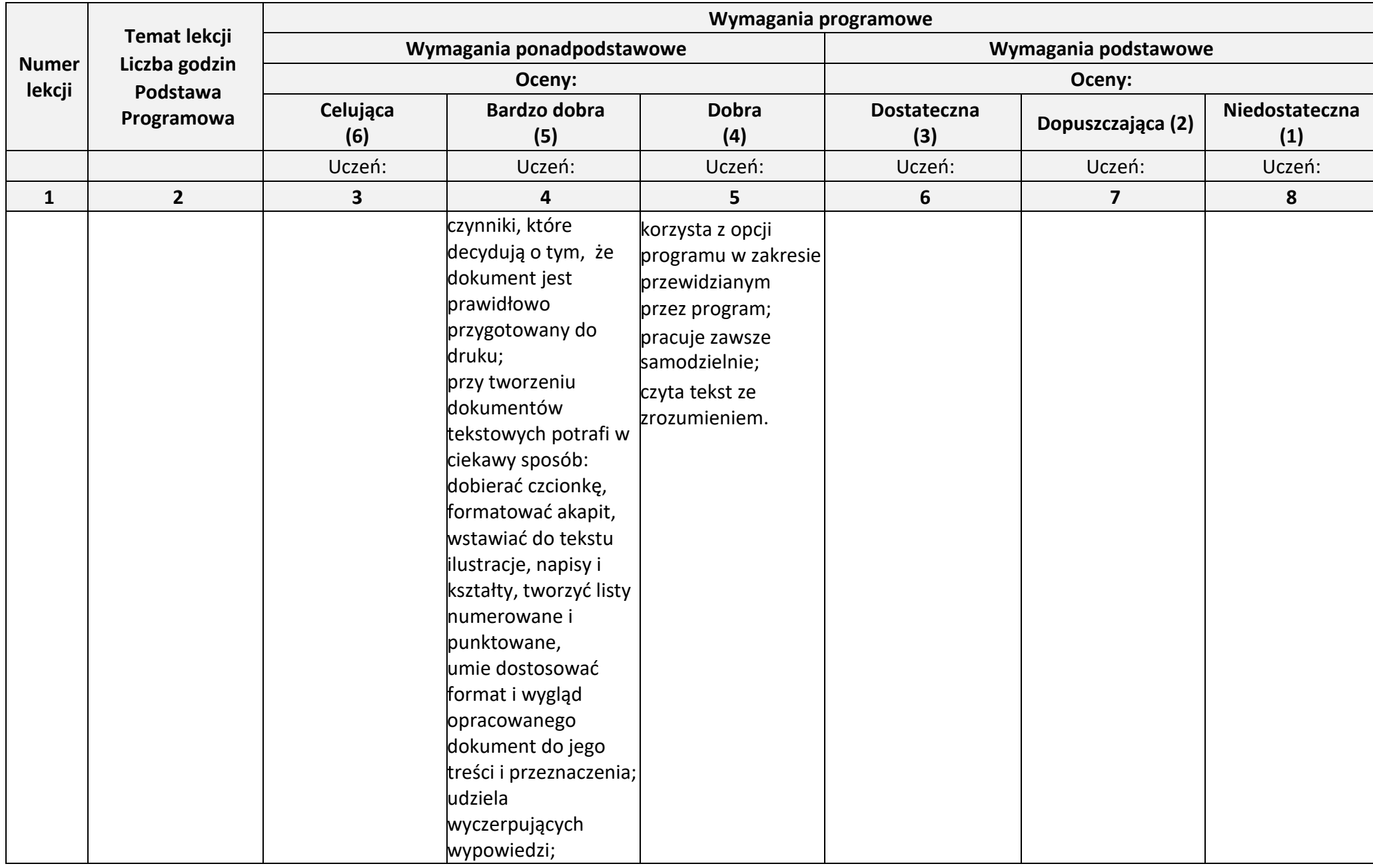

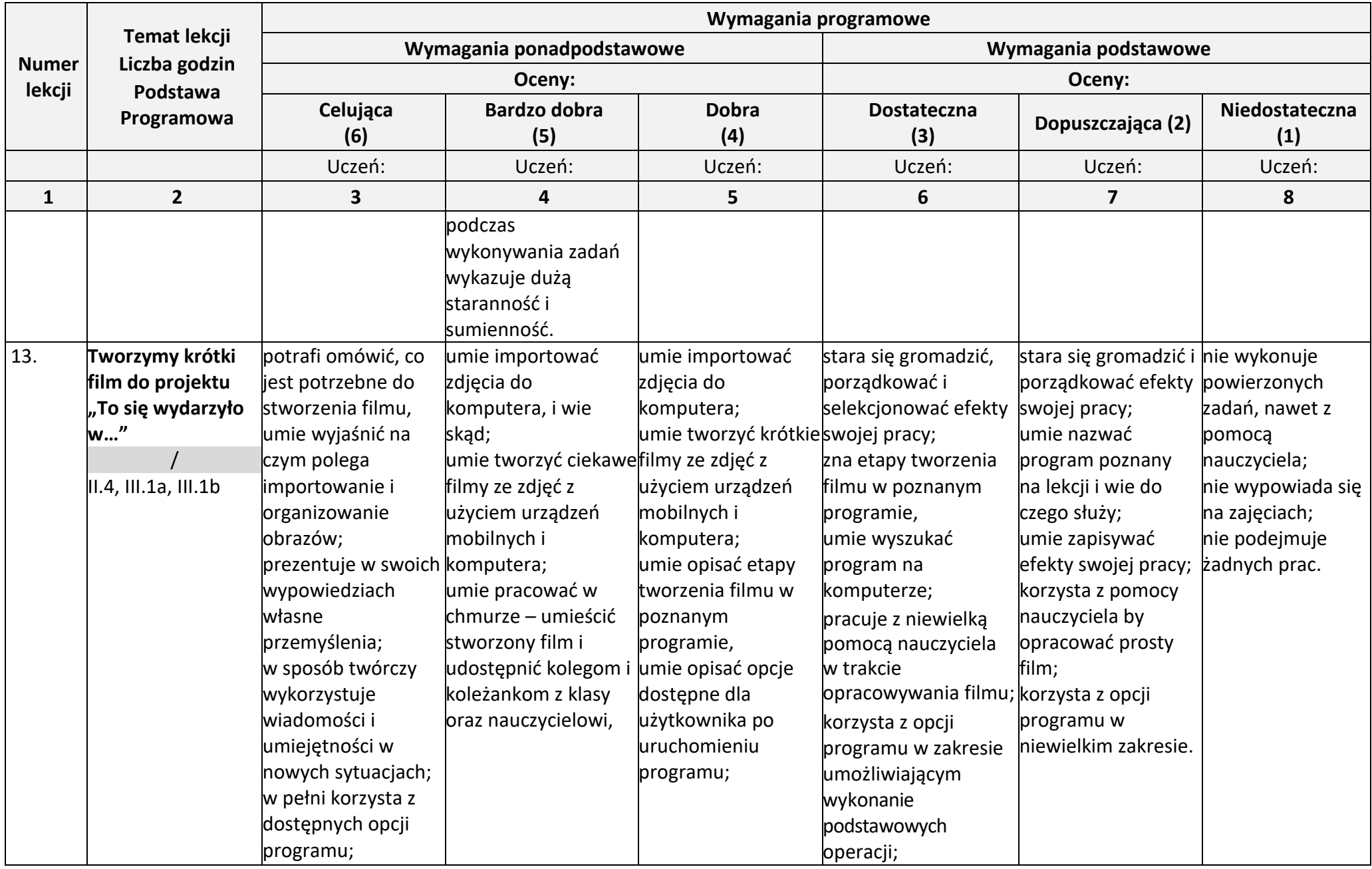

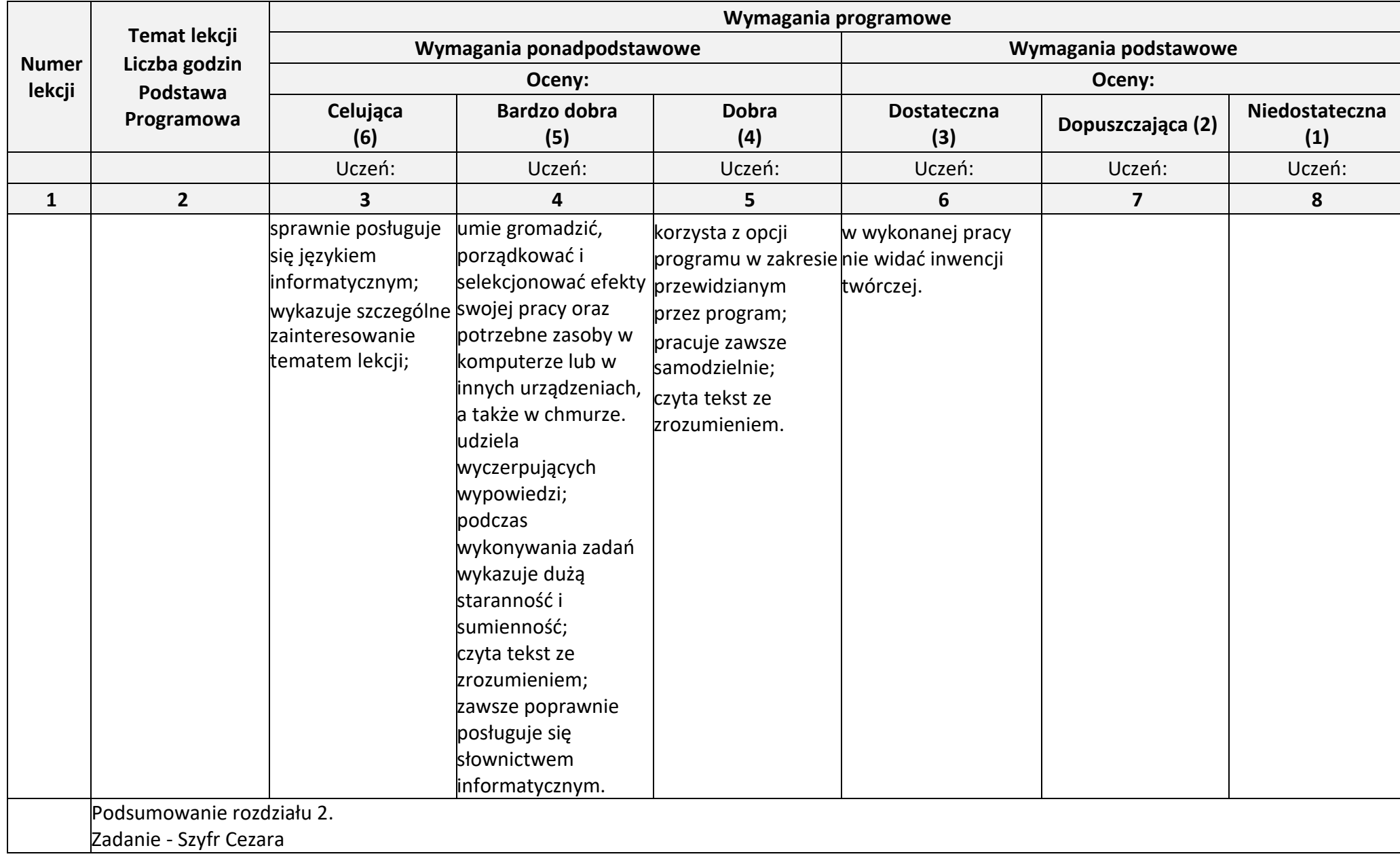

### **Rozdział 3.** (Proponowana liczba godzin — 11)

# **Programowanie i rozwiązywanie problemów z wykorzystaniem komputera i innych urządzeń cyfrowych**

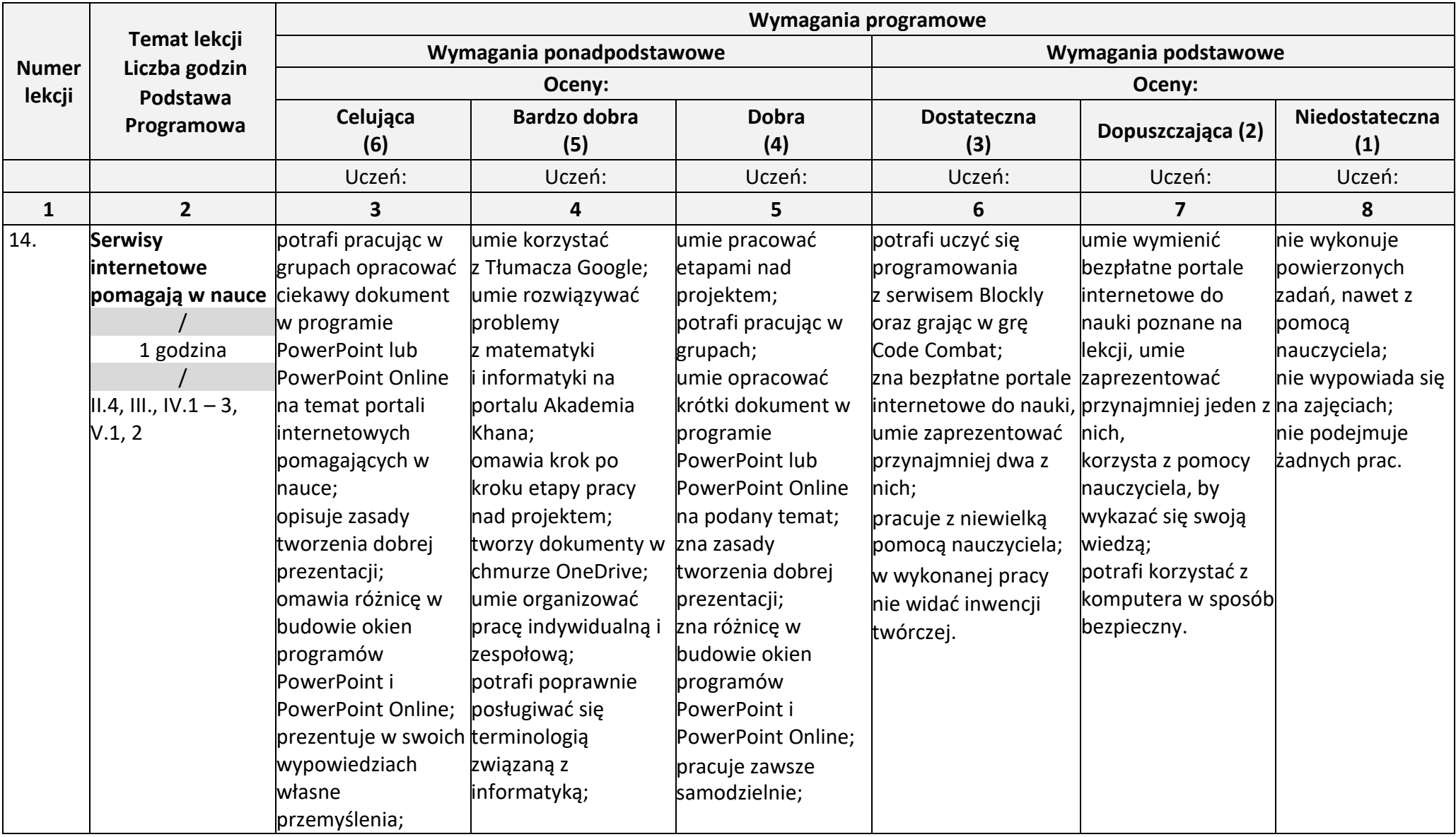

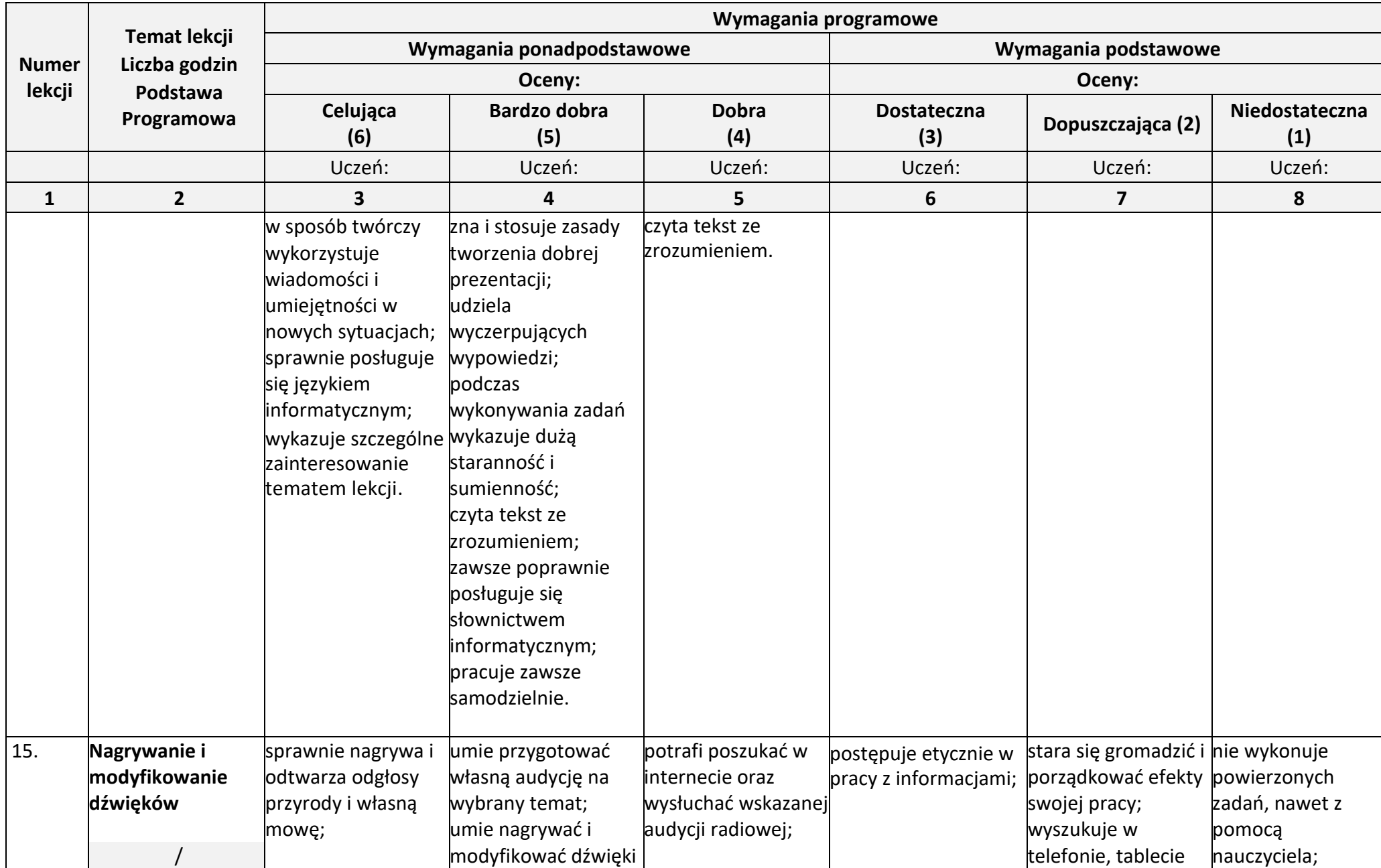

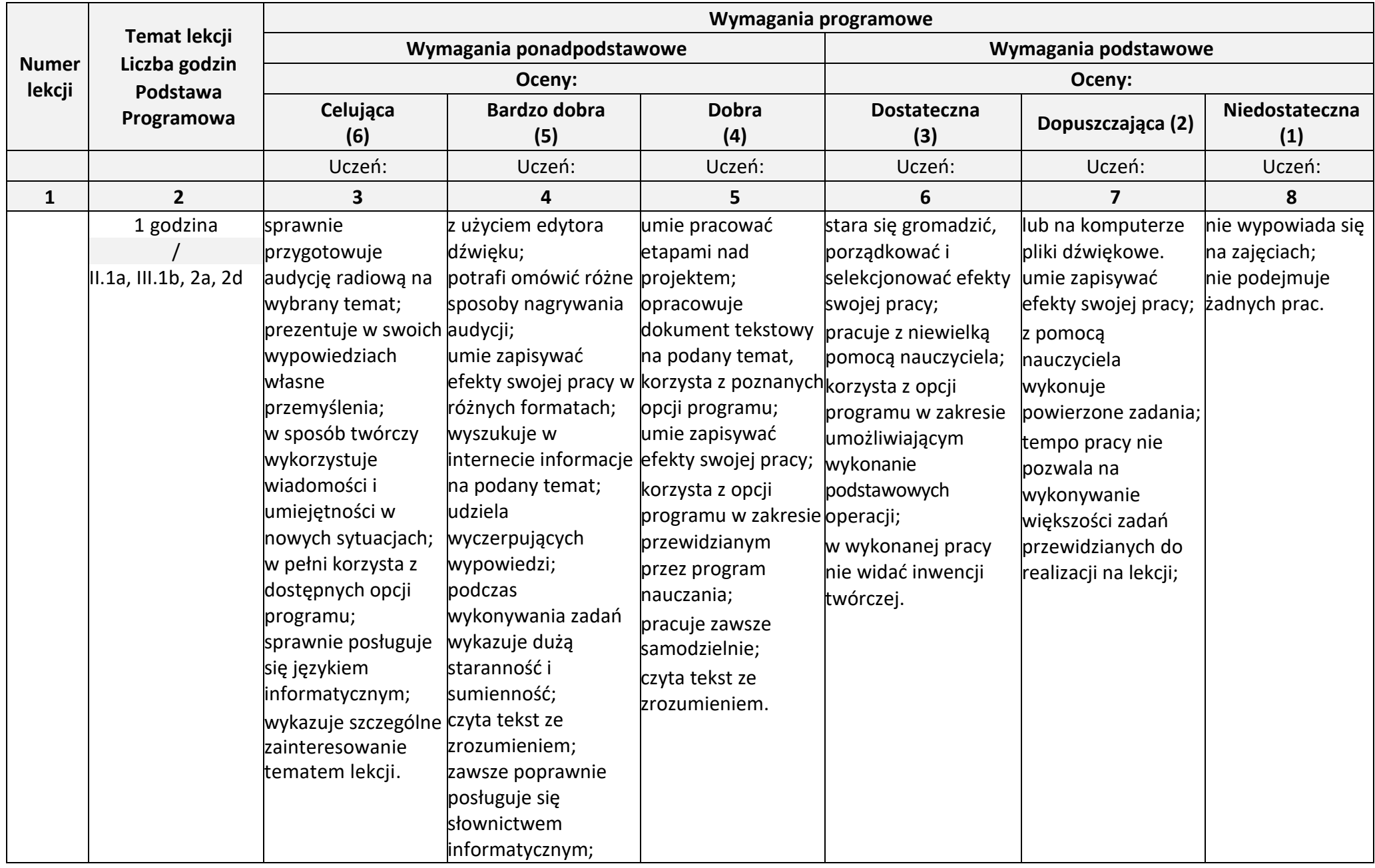

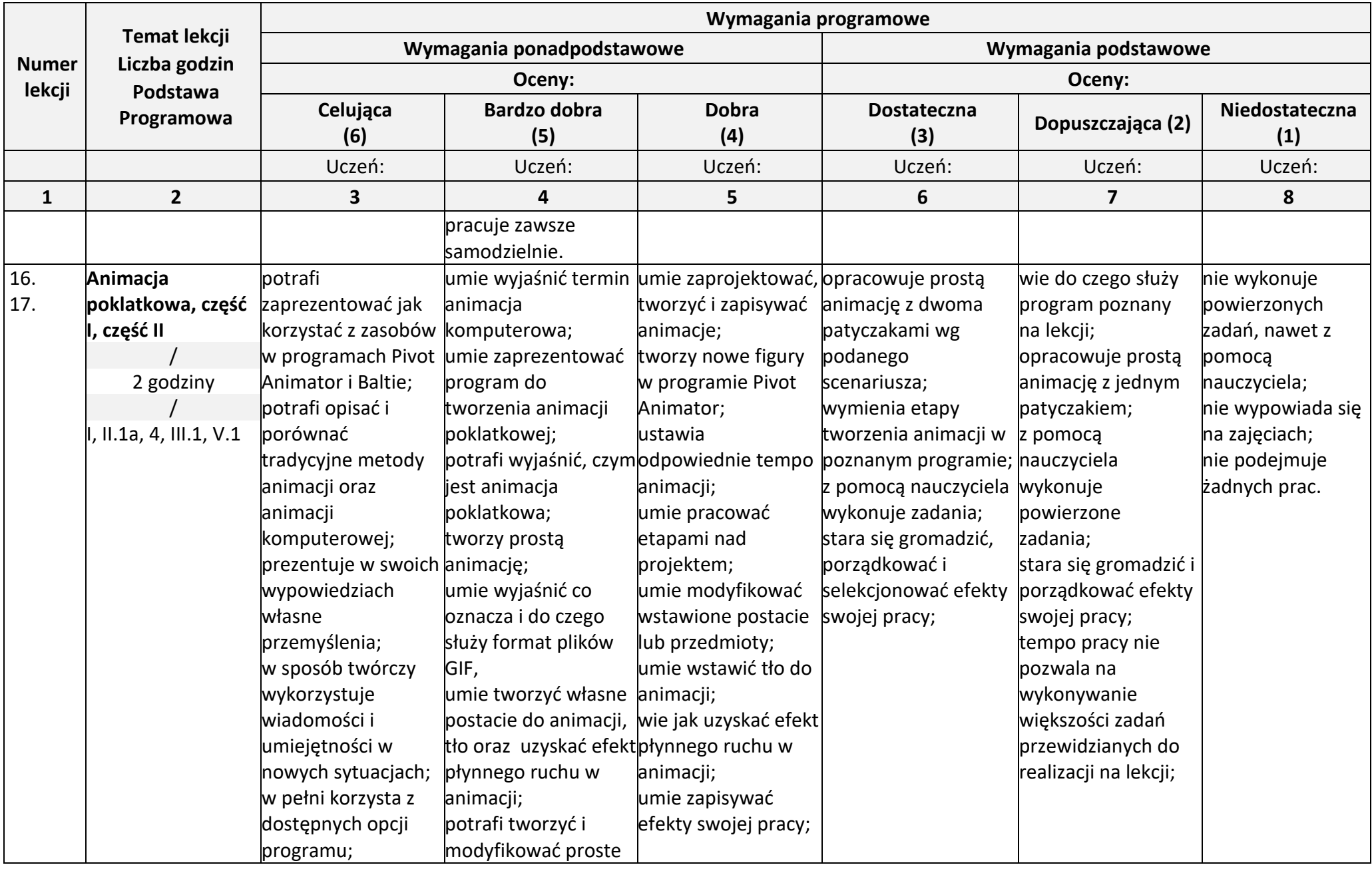

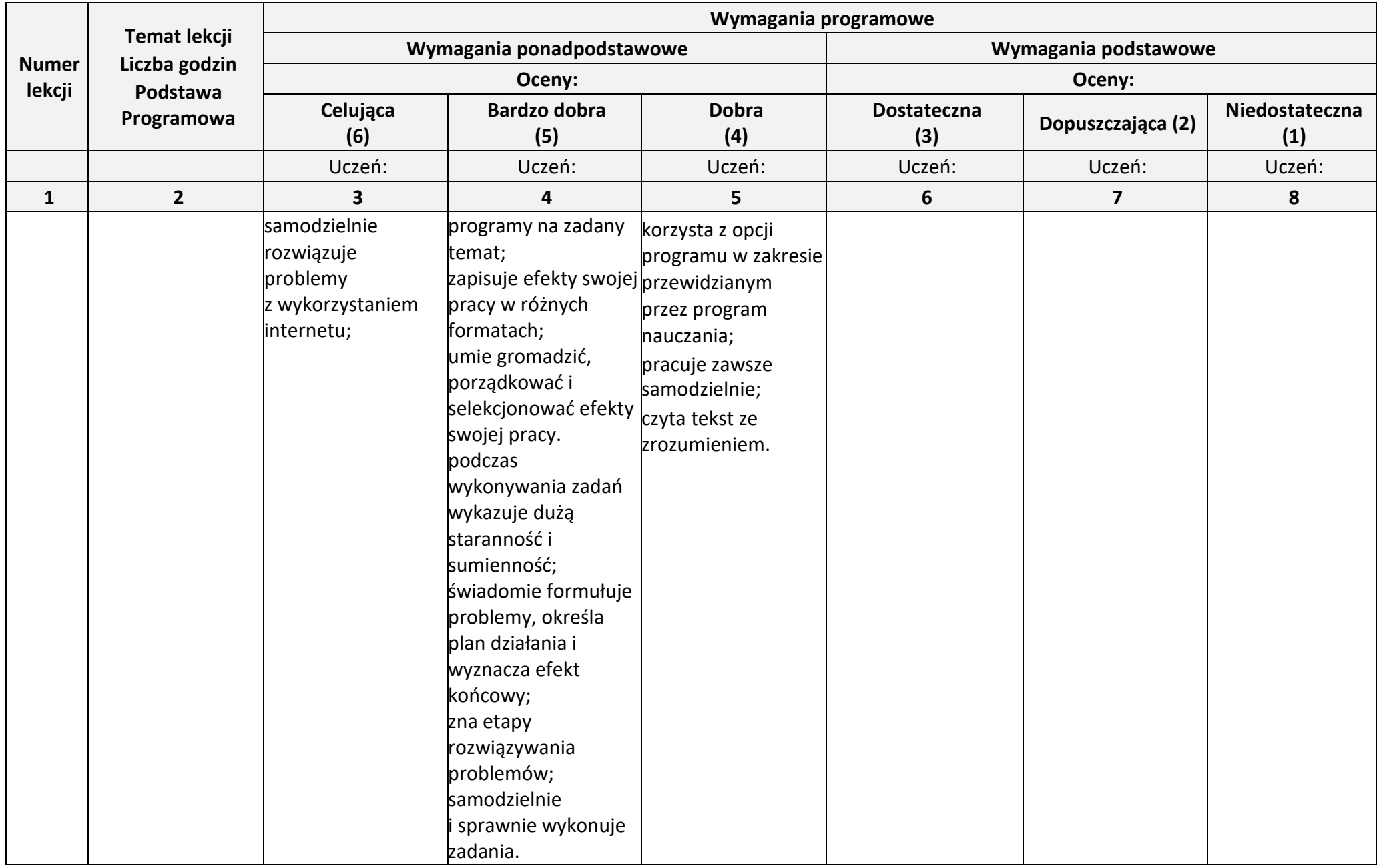

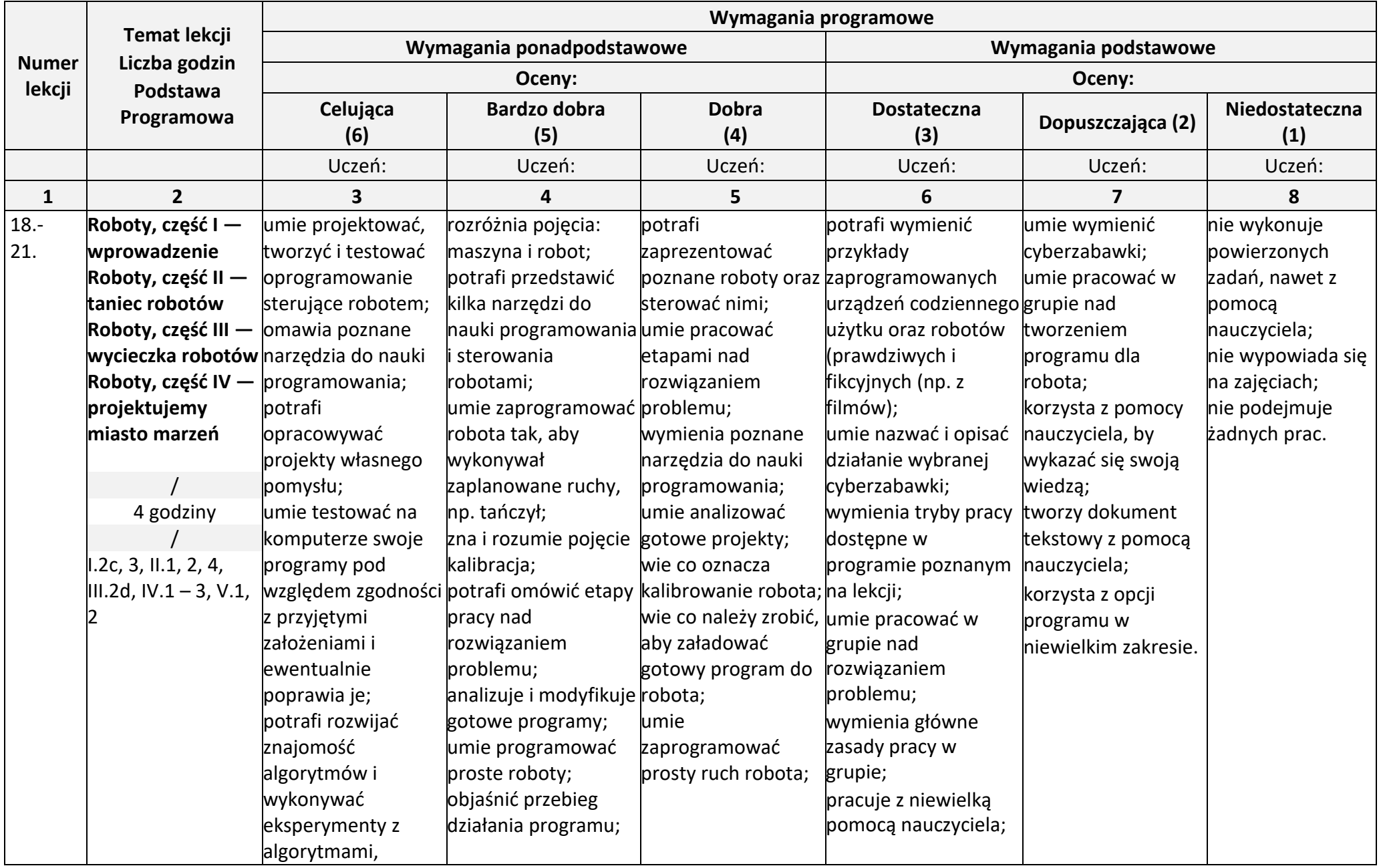

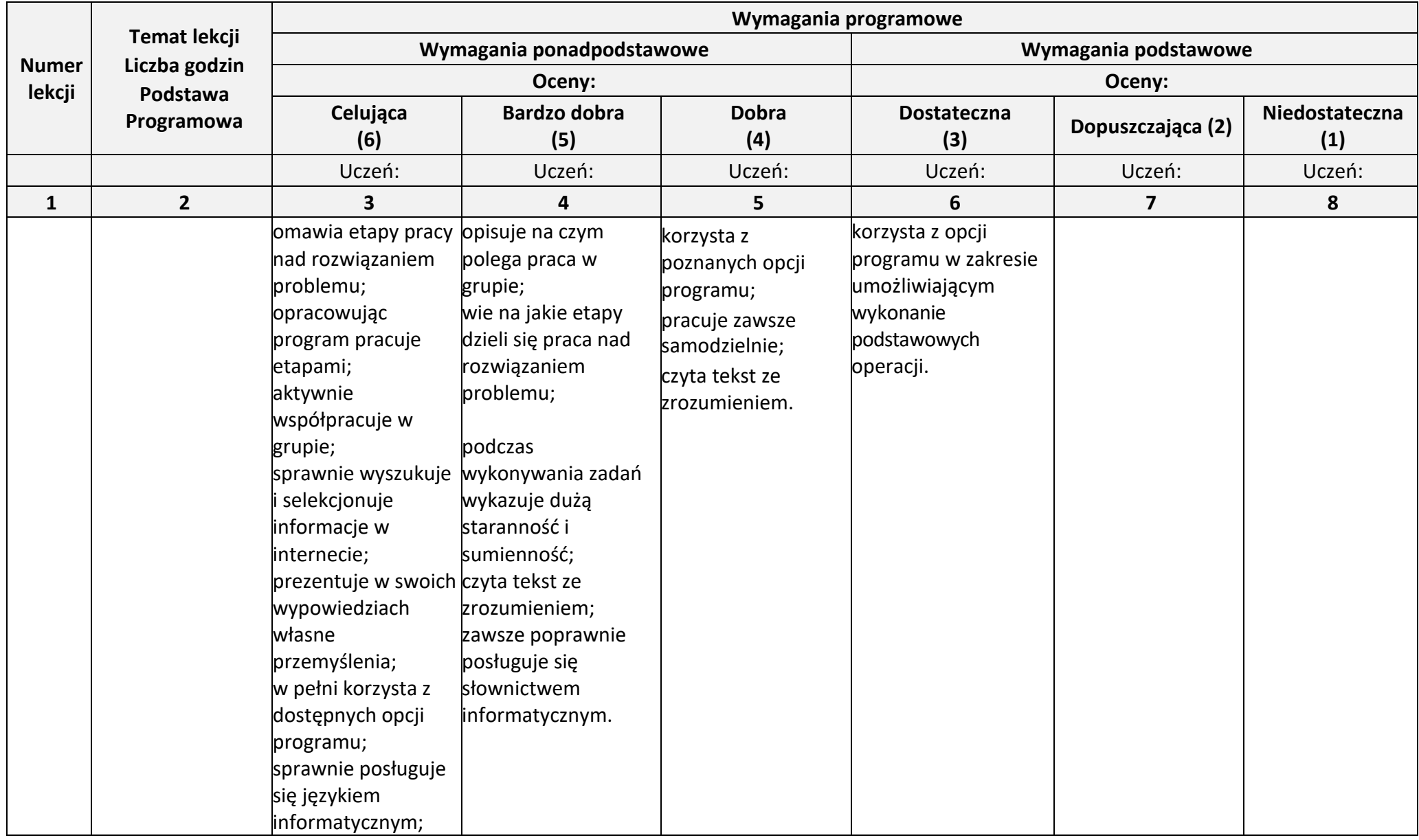

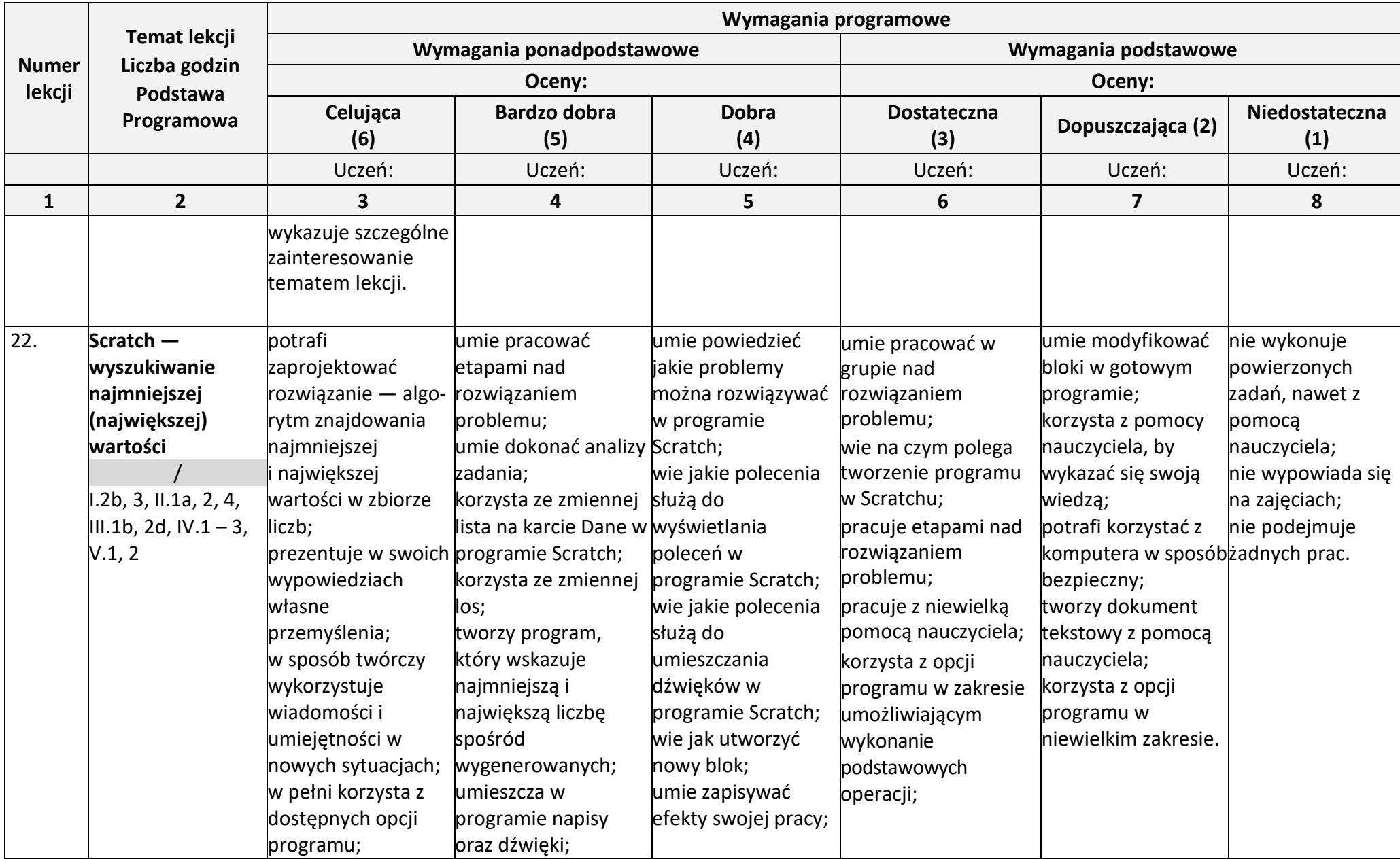

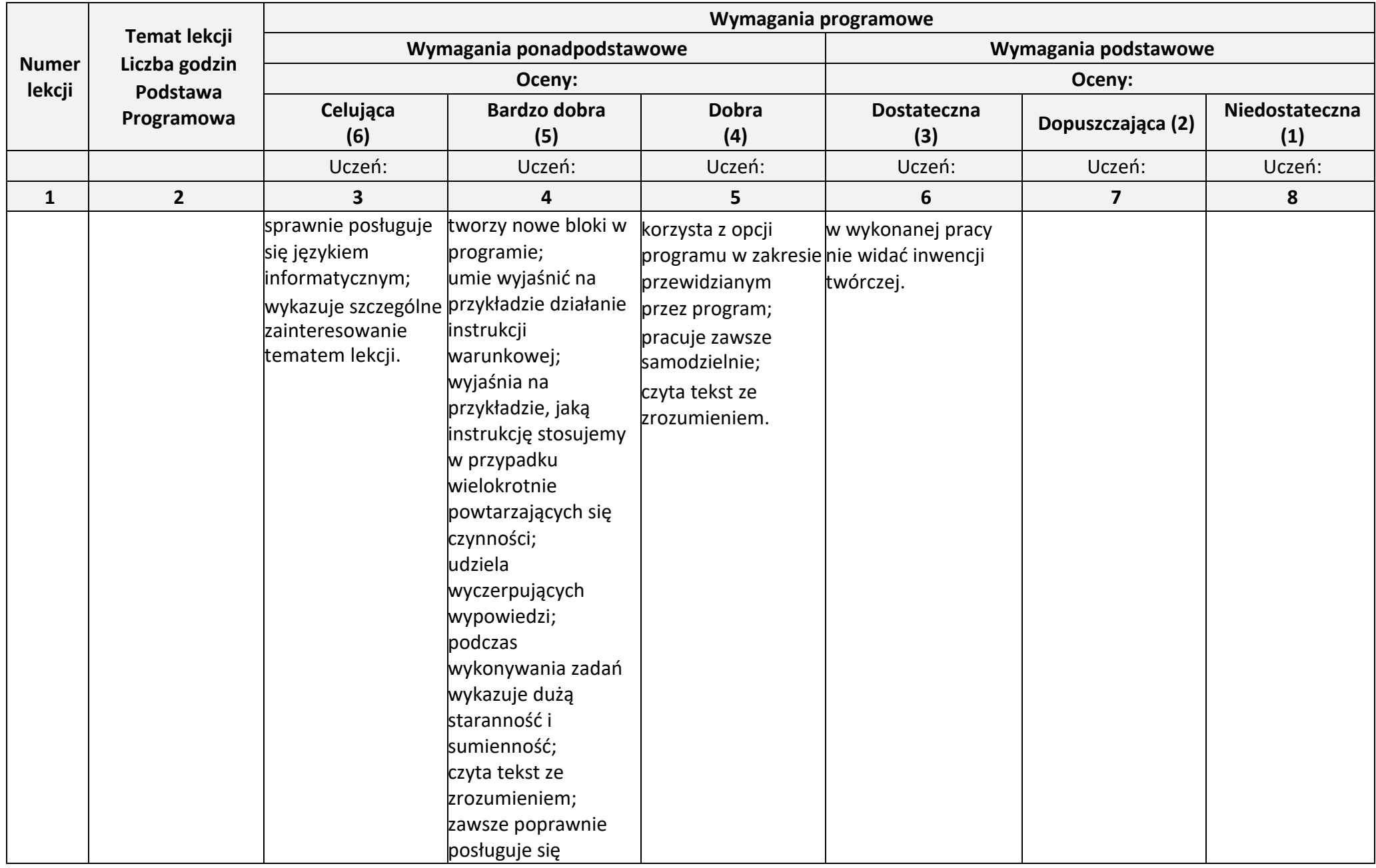

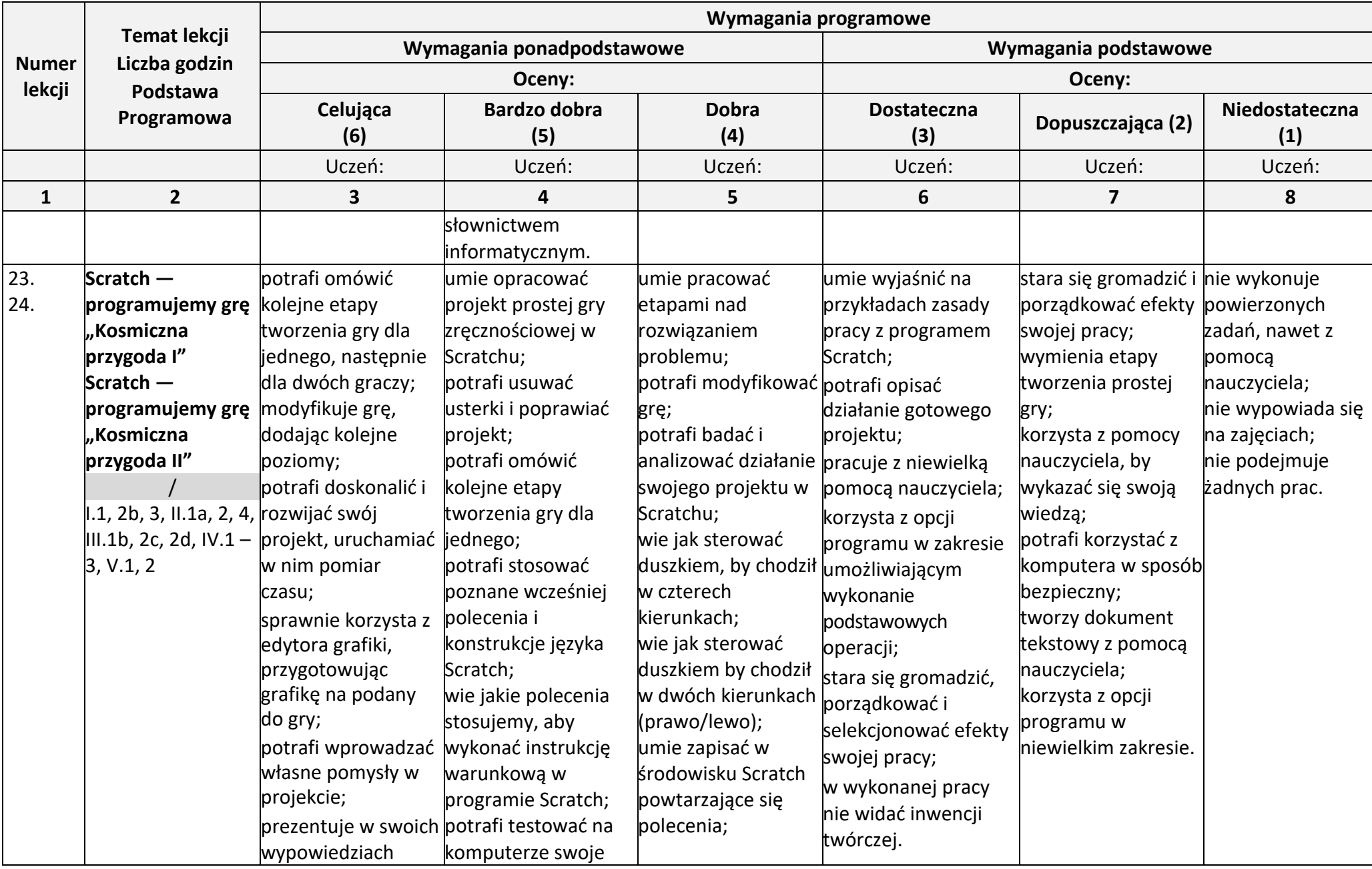

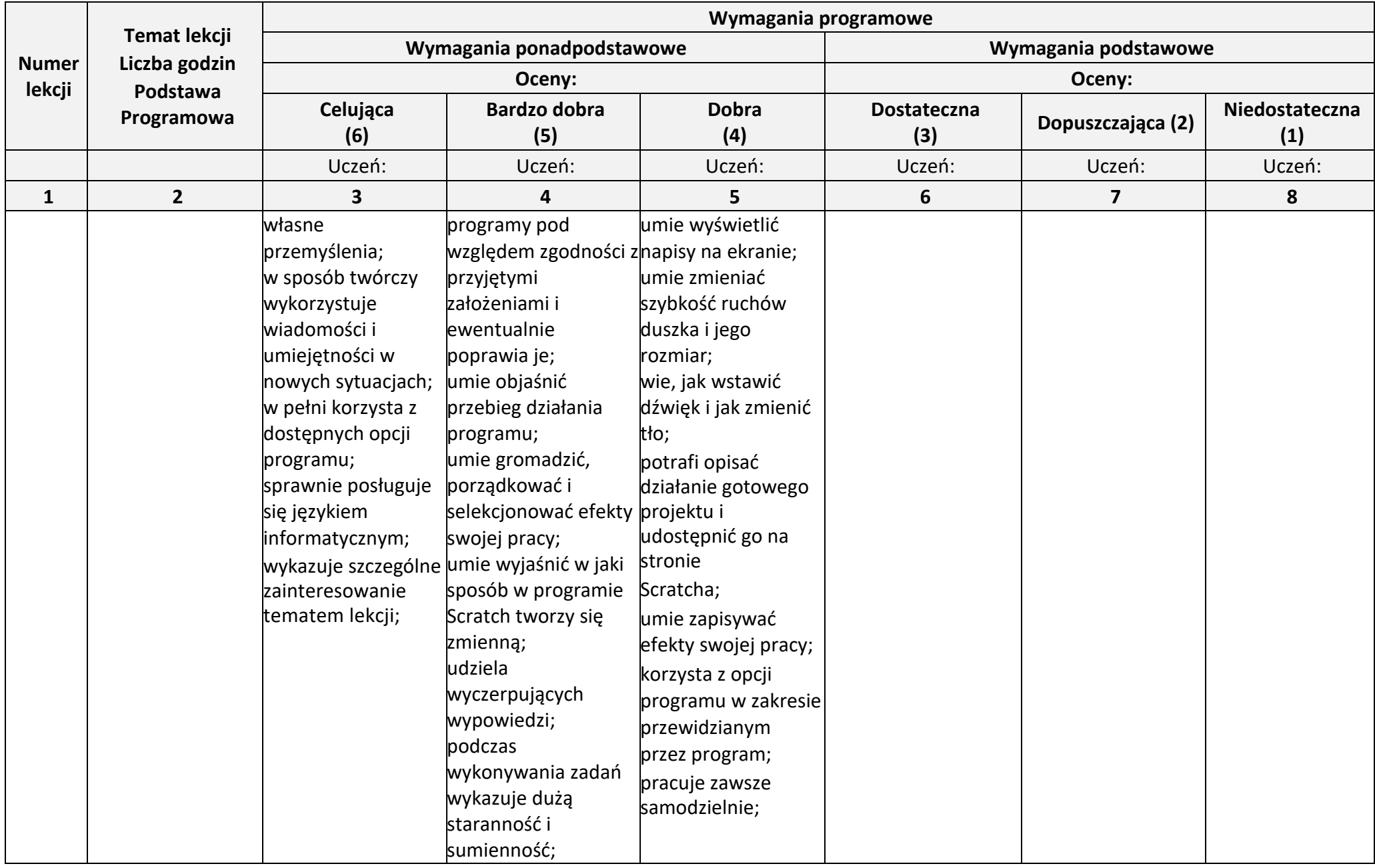

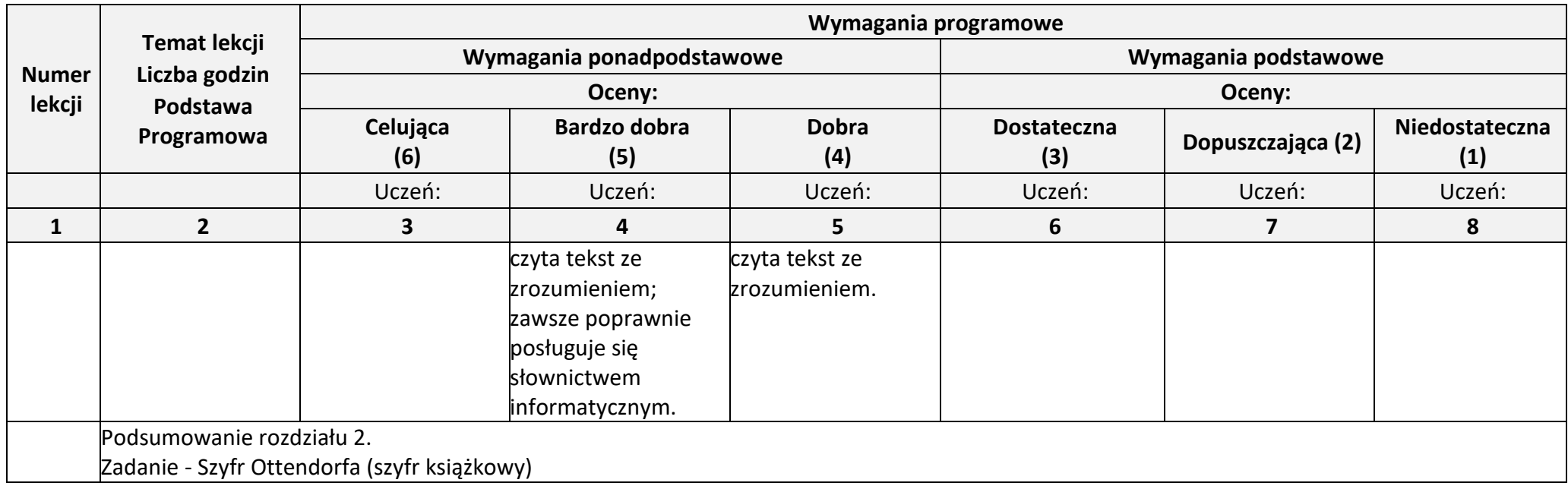

**Rozdział 4.** (Proponowana liczba godzin — 6)

**Poznajemy różne narzędzia informatyczne i ich zastosowanie do analizy i rozwiązywania problemów**

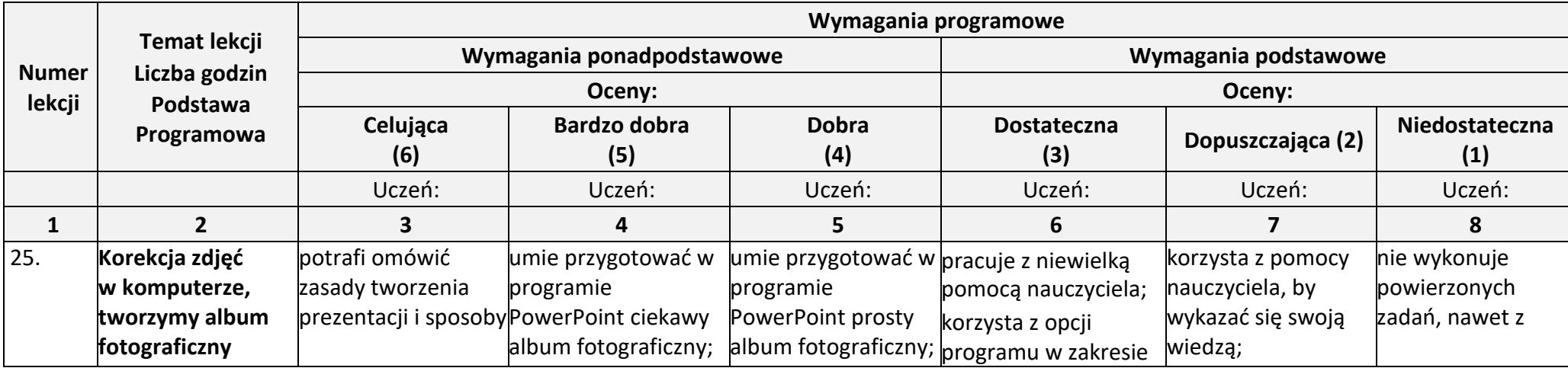

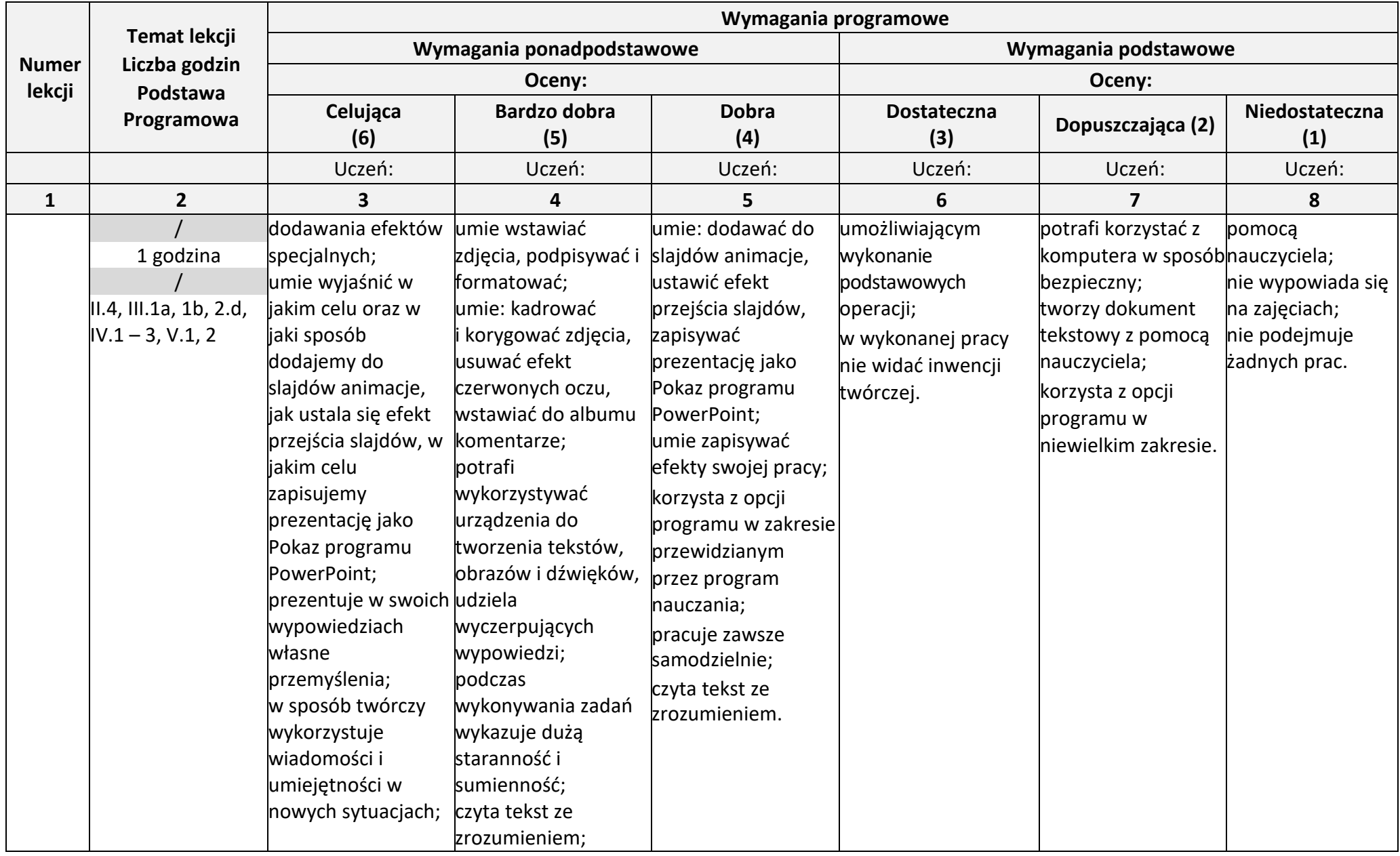

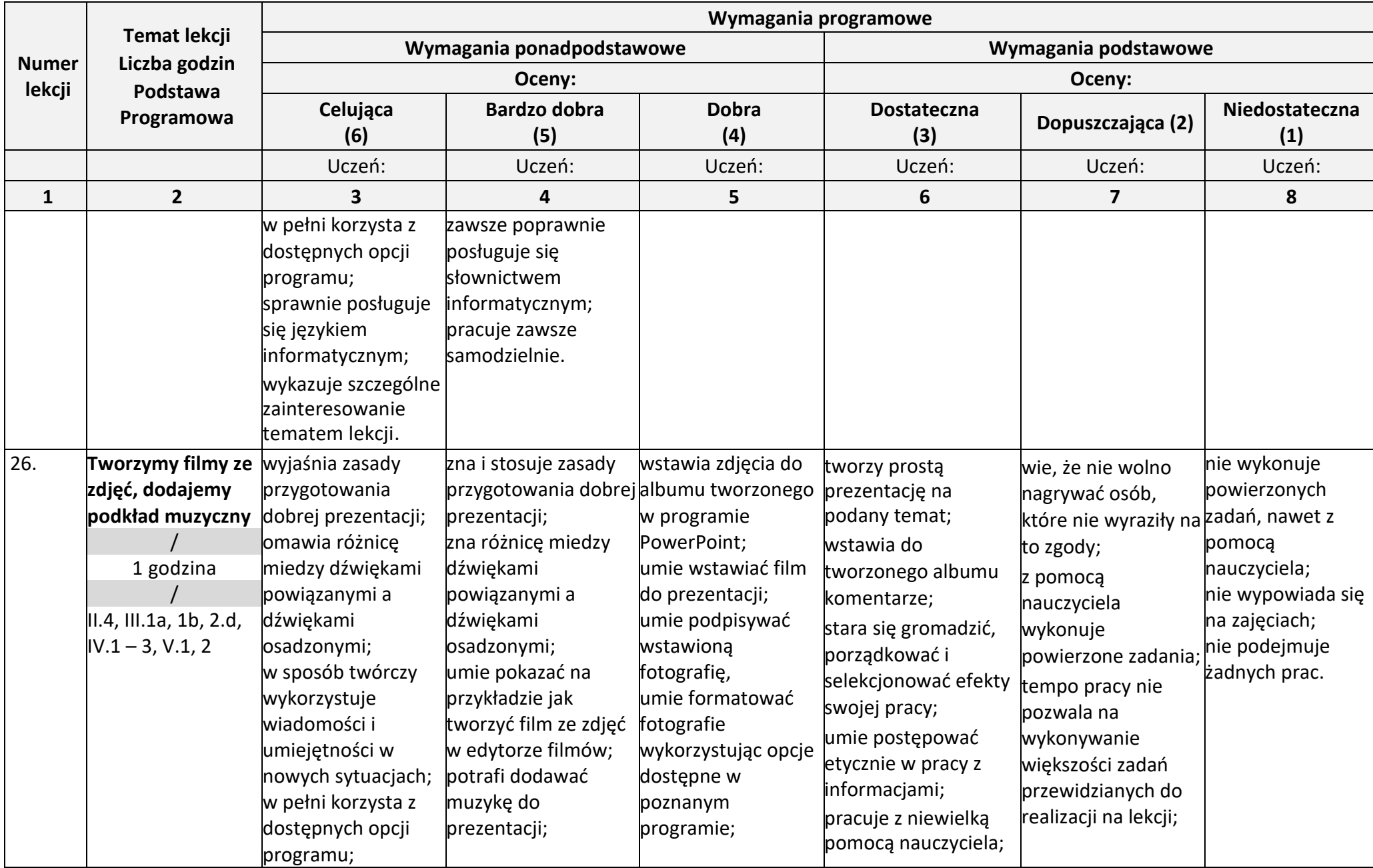

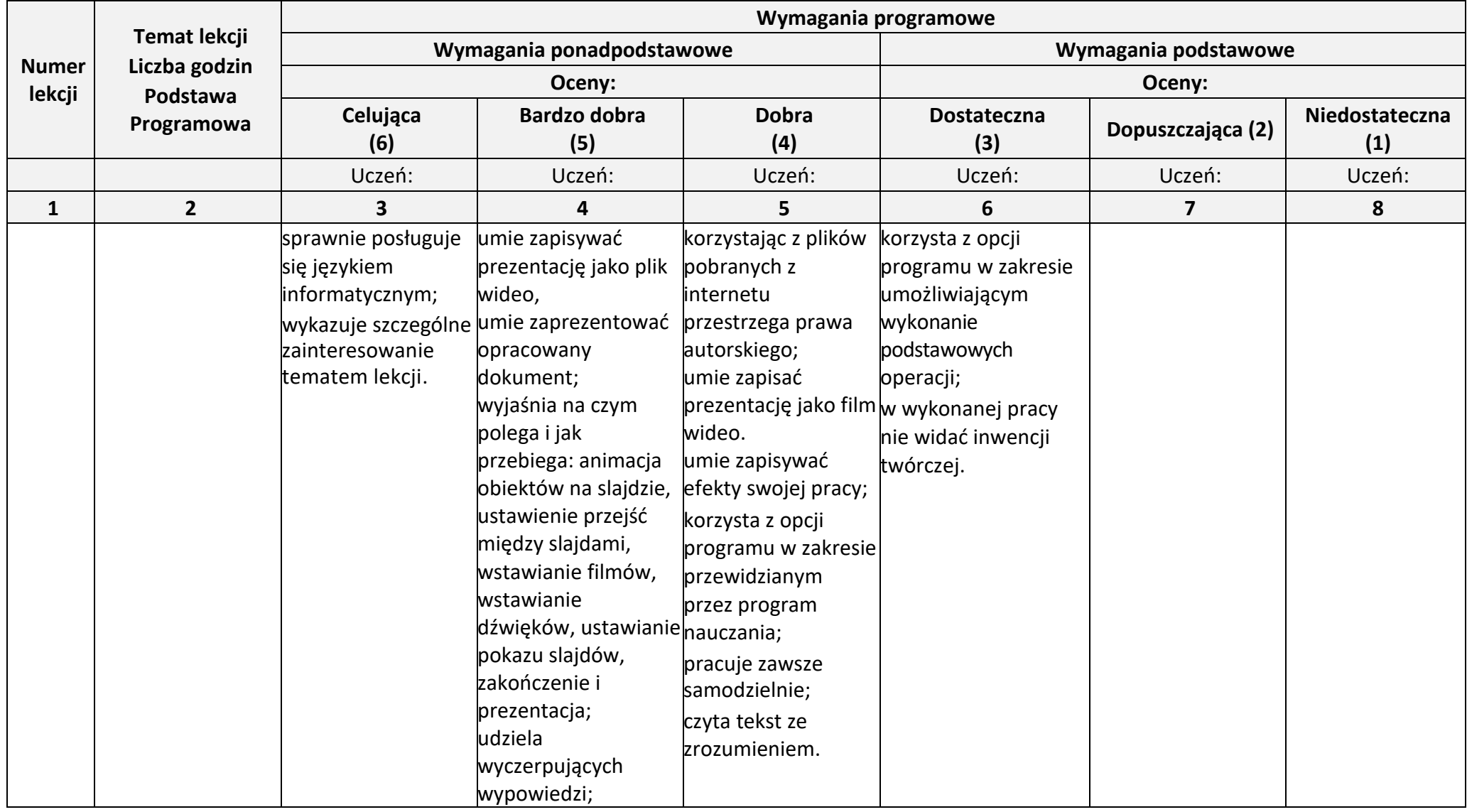

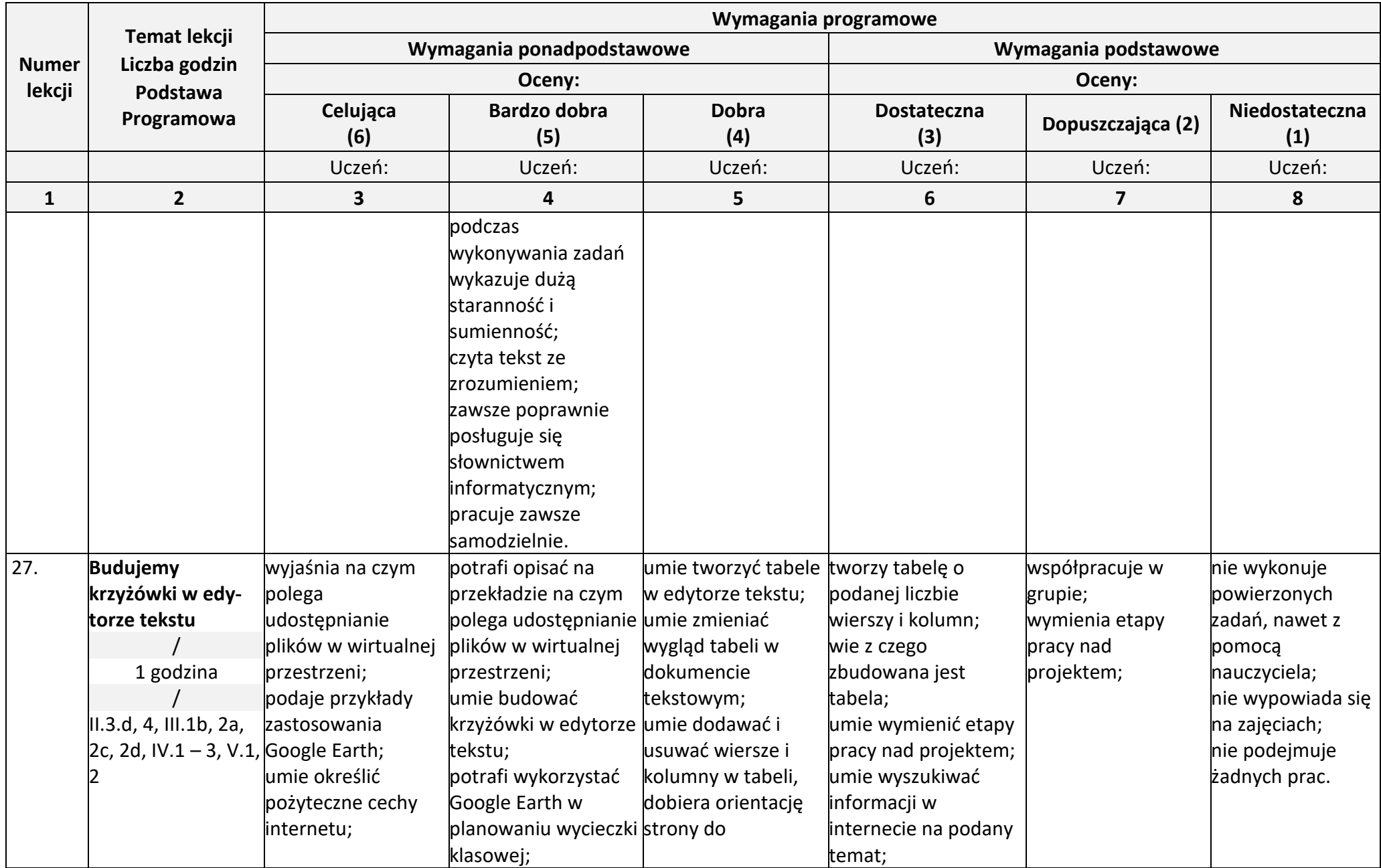

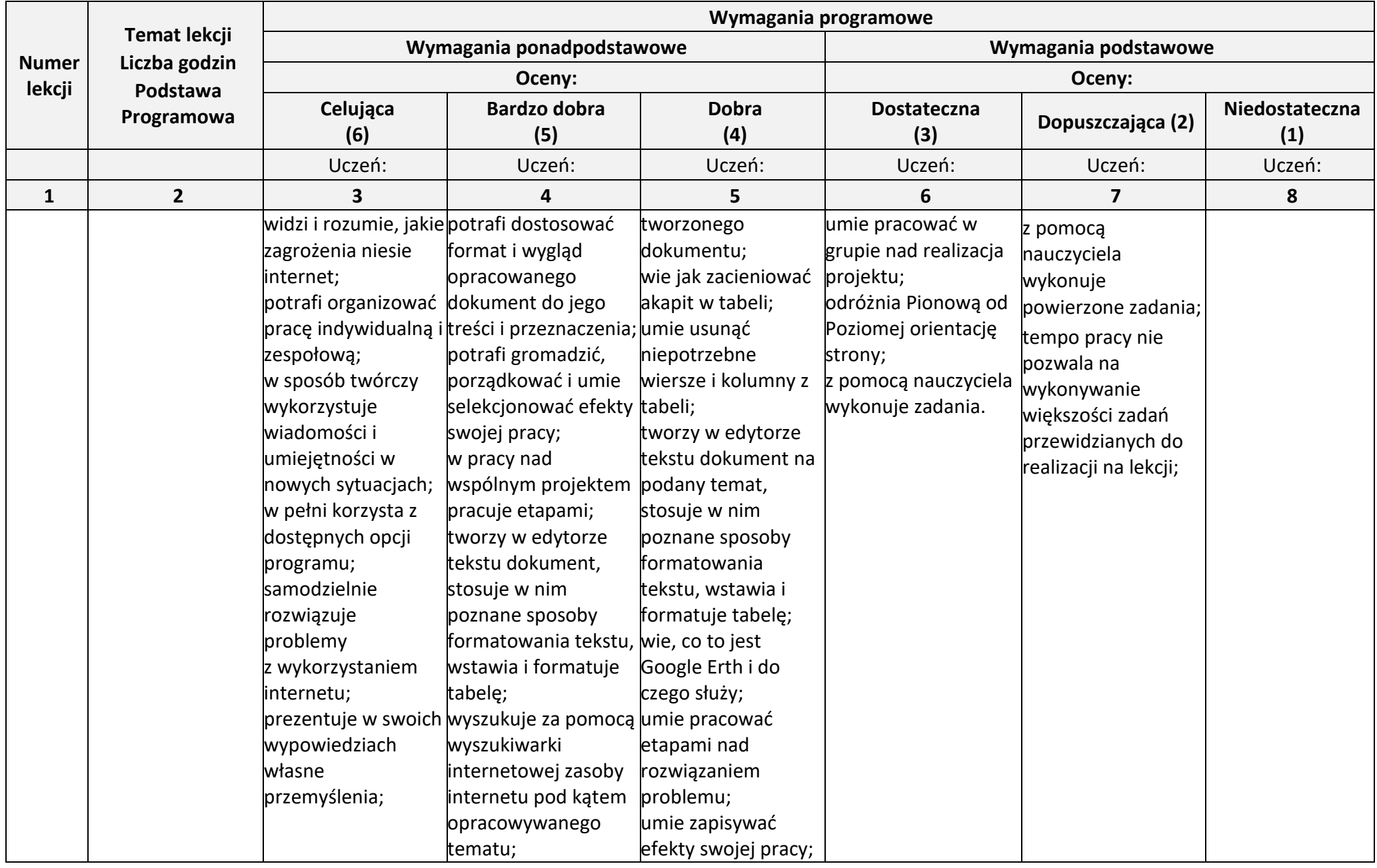

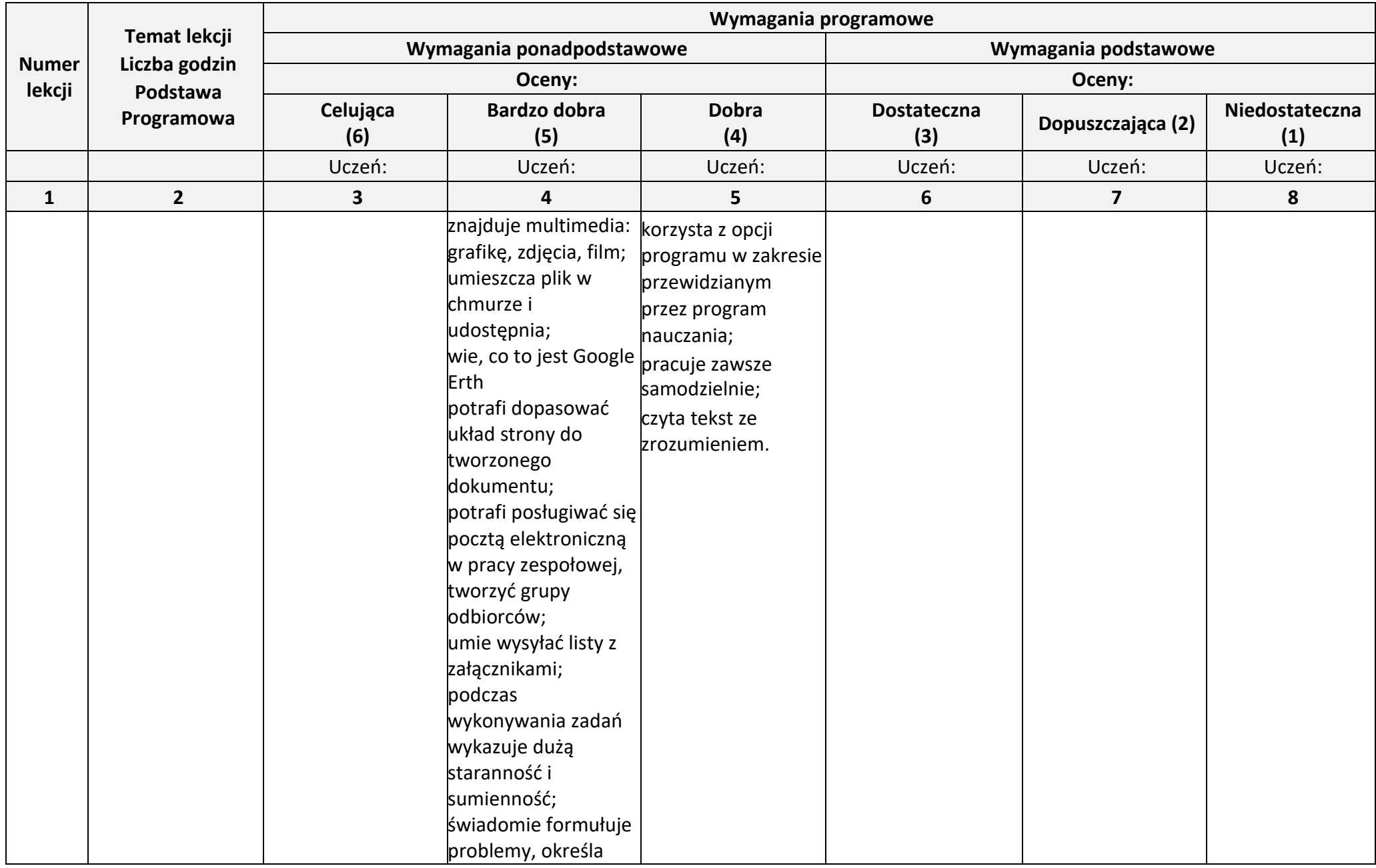

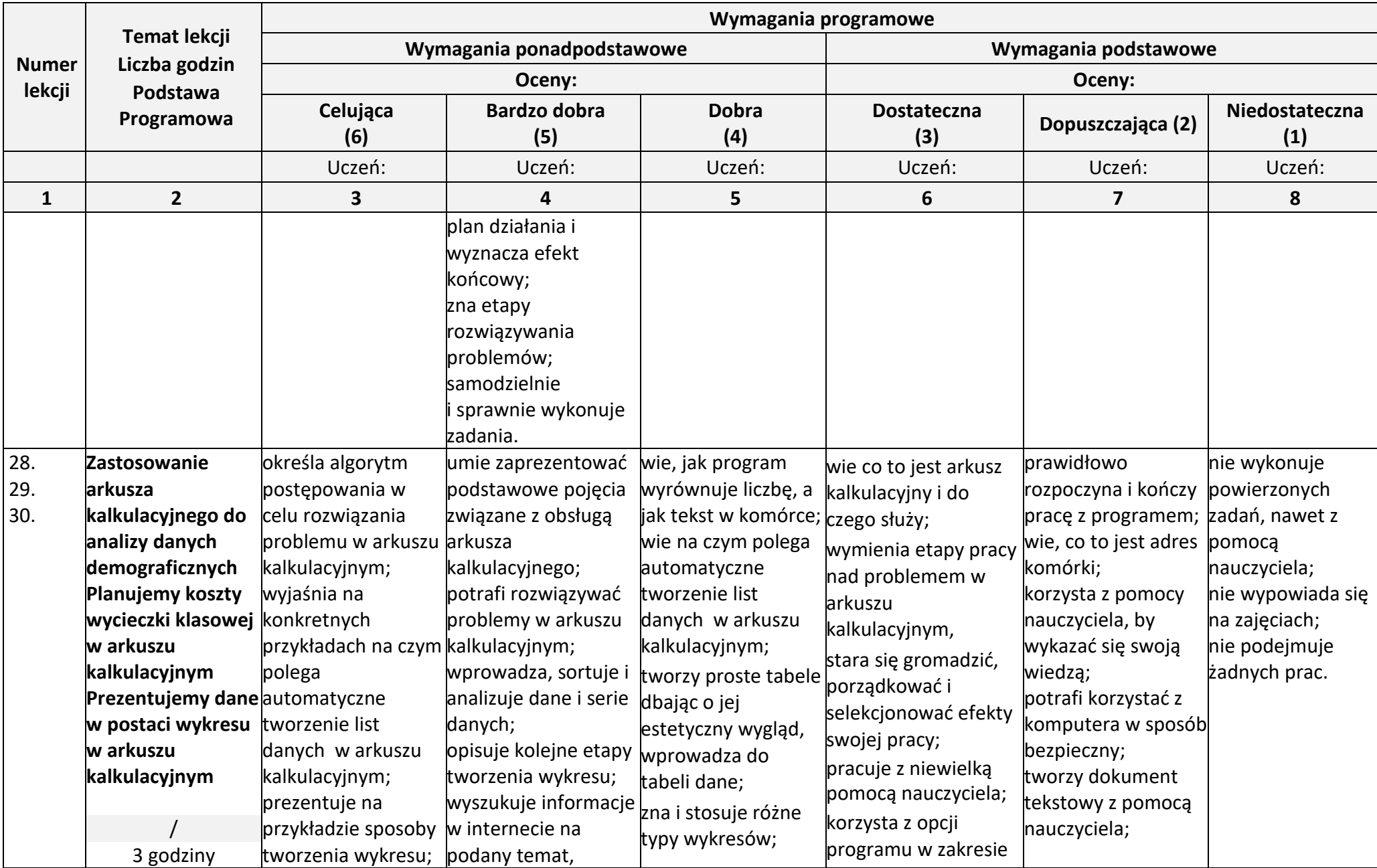

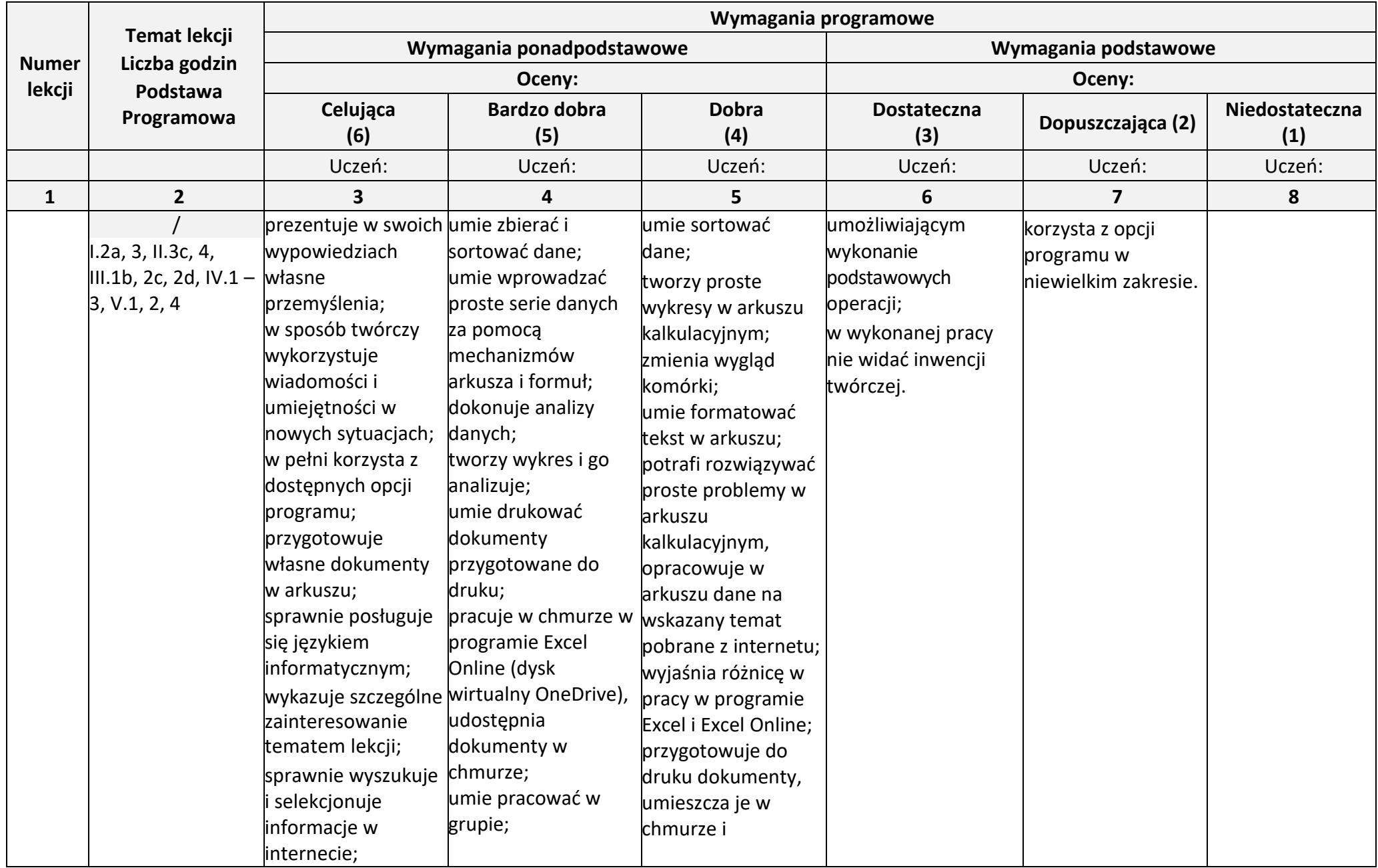

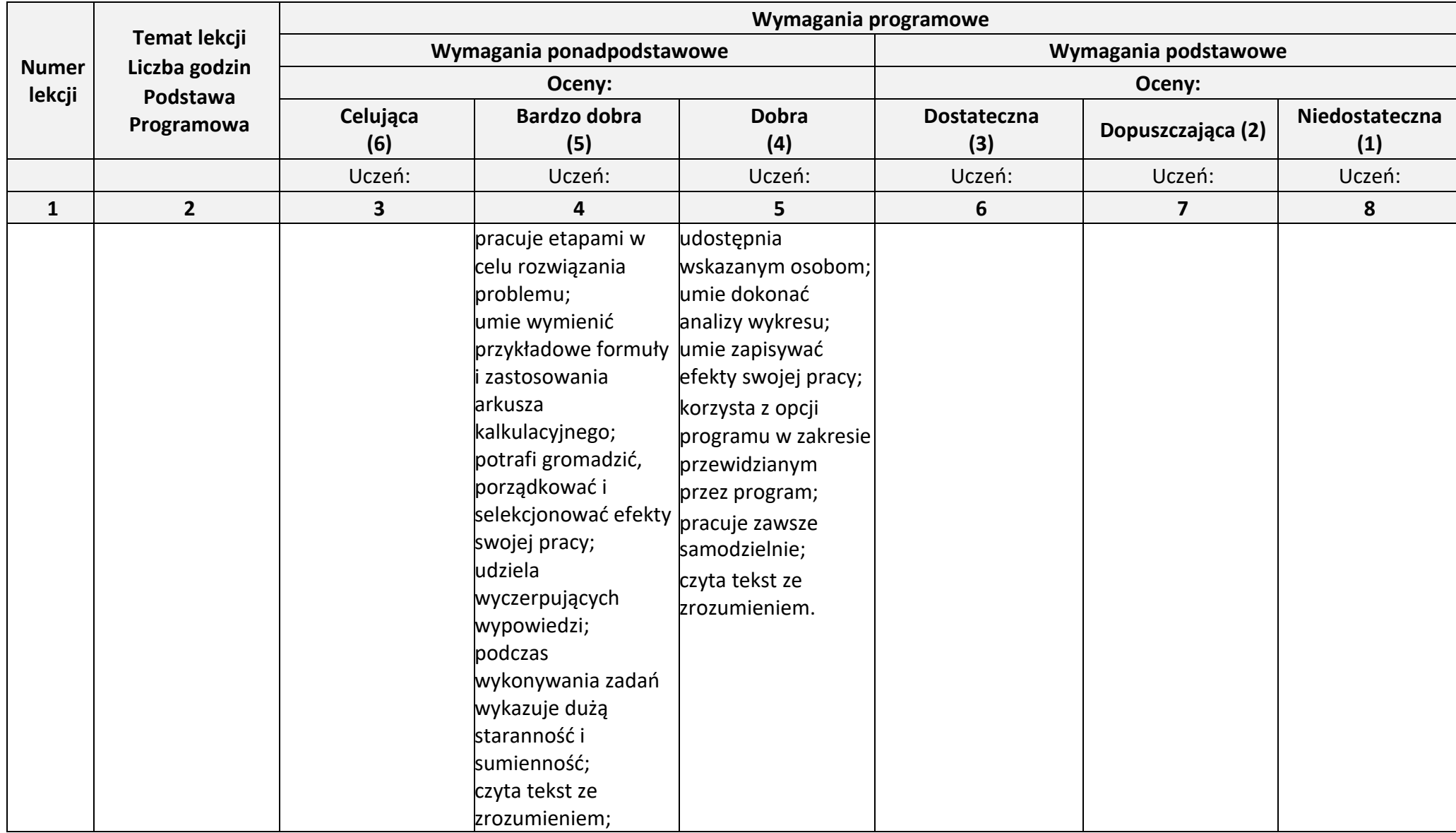

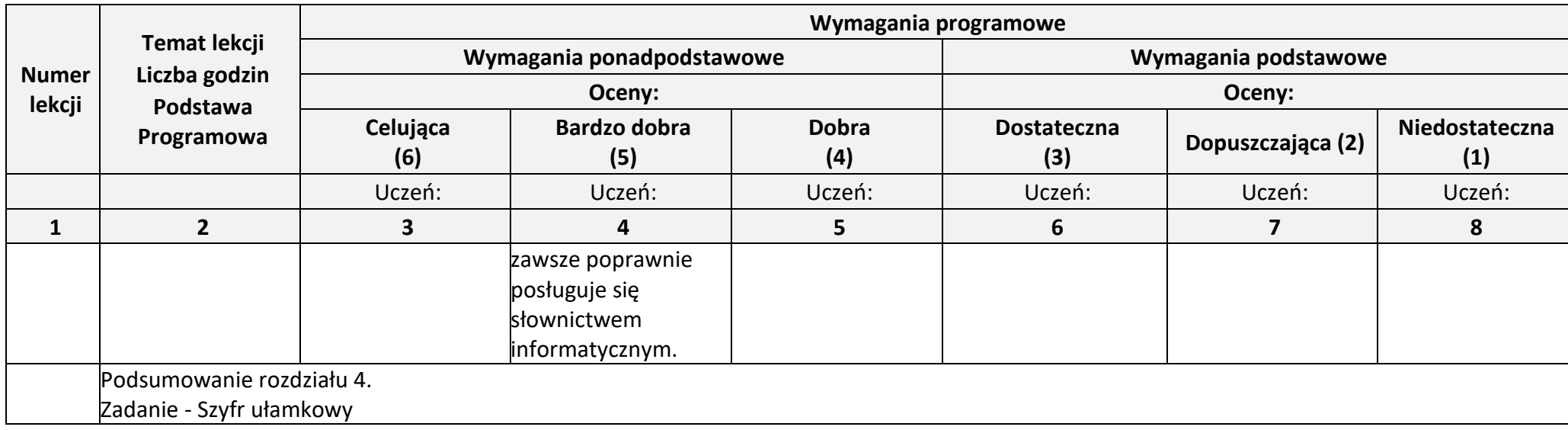

# **Godziny do dyspozycji nauczyciela** (2 godziny)

Podsumowanie i ocenianie — to już umiem Moje prace z informatyk